# **MONREALE SOLAR S.R.L.**

## **IMPIANTO FOTOVOLTAICO DI POTENZA NOMINALE DI CIRCA 93,51 MWP DA REALIZZARSI NEL COMUNE DI MONREALE (PA)**

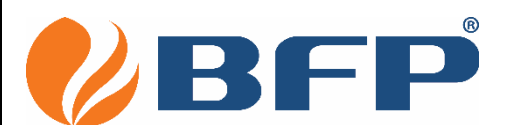

Via Degli Arredatori, 8 70026 Modugno (BA) - Italy www.bfpgroup.net - info@bfpgroup.net tel. (+39) 0805046361

**Azienda con Sistema di Gestione Certificato UNI EN ISO 9001:2015 UNI EN ISO 14001:2015 UNI ISO 45001:2018**

**Tecnico** ing. Danilo POMPONIO

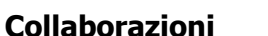

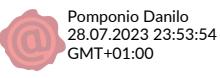

ing. Milena MIGLIONICO ing. Giulia CARELLA ing. Valentina SAMMARTINO ing. Alessia NASCENTE ing. Roberta ALBANESE ing. Marco D'ARCANGELO ing. Alessia DECARO pianif. terr. Antonio SANTANDREA ing. Tommaso MANCINI ing. Fabio MASTROSERIO ing. Martino LAPENNA per. ind. Lamberto FANELLI

#### **Responsabile Commessa**

ing. Danilo POMPONIO

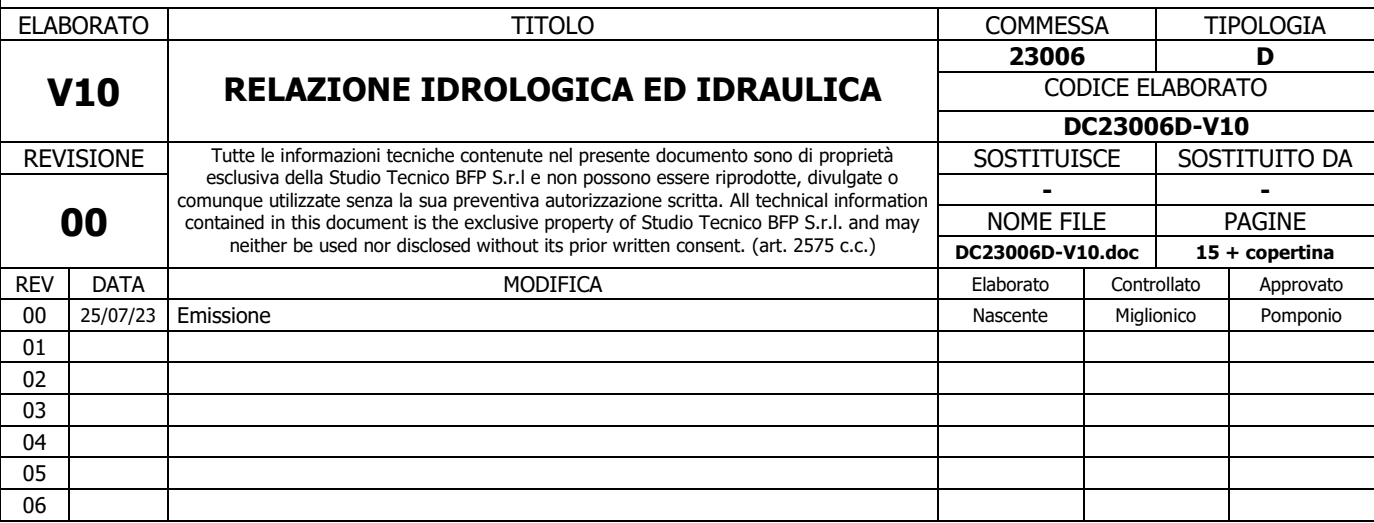

Elaborato realizzato con sistema WORD. E' vietata la modifica manuale. Mod. P-19 Rev. 4 18.12.2020

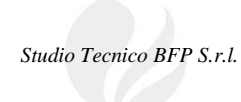

## **INDICE**

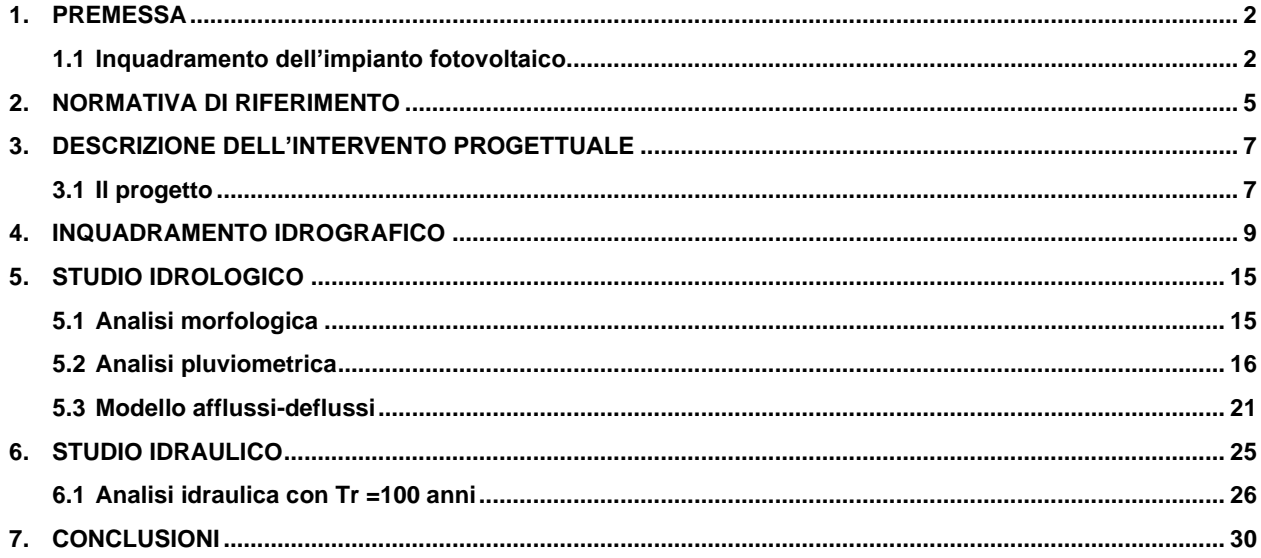

*Studio Tecnico BFP S.r.l.* 

## **1. PREMESSA**

La presente relazione è relativa al progetto di un impianto fotovoltaico per la produzione di energia elettrica della potenza nominale DC di 93,51 MWp e potenza AC ai fini della connessione (a cosφ=1) pari a 86,52 MWp, da realizzarsi nel comune di Monreale (PA) e delle relative opere connesse da realizzarsi nello stesso comune.

La soluzione di connessione prevede che l'impianto venga collegato in antenna a 220 kV con una nuova stazione elettrica di smistamento (SE) a 220 kV della RTN, da inserire in entra – esce sulla linea RTN a 220 kV "Partinico - Partanna".

Si fa presente che la nuova stazione elettrica di smistamento (SE) a 220 kV della RTN, da inserire in entra – esce sulla linea RTN a 220 kV "Partinico - Partanna", alla quale l'impianto fotovoltaico si collegherà **non fa parte del progetto**.

Il progetto consta de:

- la realizzazione di un impianto fotovoltaico;
- la realizzazione del cavidotto di connessione;
- la realizzazione della sottostazione elettrica di trasformazione utente 220/30 kV;
- la realizzazione del cavidotto AT di collegamento tra la sottostazione elettrica di trasformazione e la nuova stazione elettrica di smistamento (SE) a 220 kV della RTN.

#### **1.1** Inquadramento dell'impianto fotovoltaico

Il suolo sul quale sarà realizzato l'impianto fotovoltaico ricopre una superficie di circa 145 ettari. Esso ricade nel foglio 1:25.000 delle cartografie dell'Istituto Geografico Militare (IGM Vecchia Ed.) n. 258 IV-SO "Monte Petroso" e n. 258 III-NO "Gibellina", ed è catastalmente individuato ai fogli di mappa nn. 181-184 del comune di Monreale (PA).

*Studio Tecnico BFP S.r.l.* 

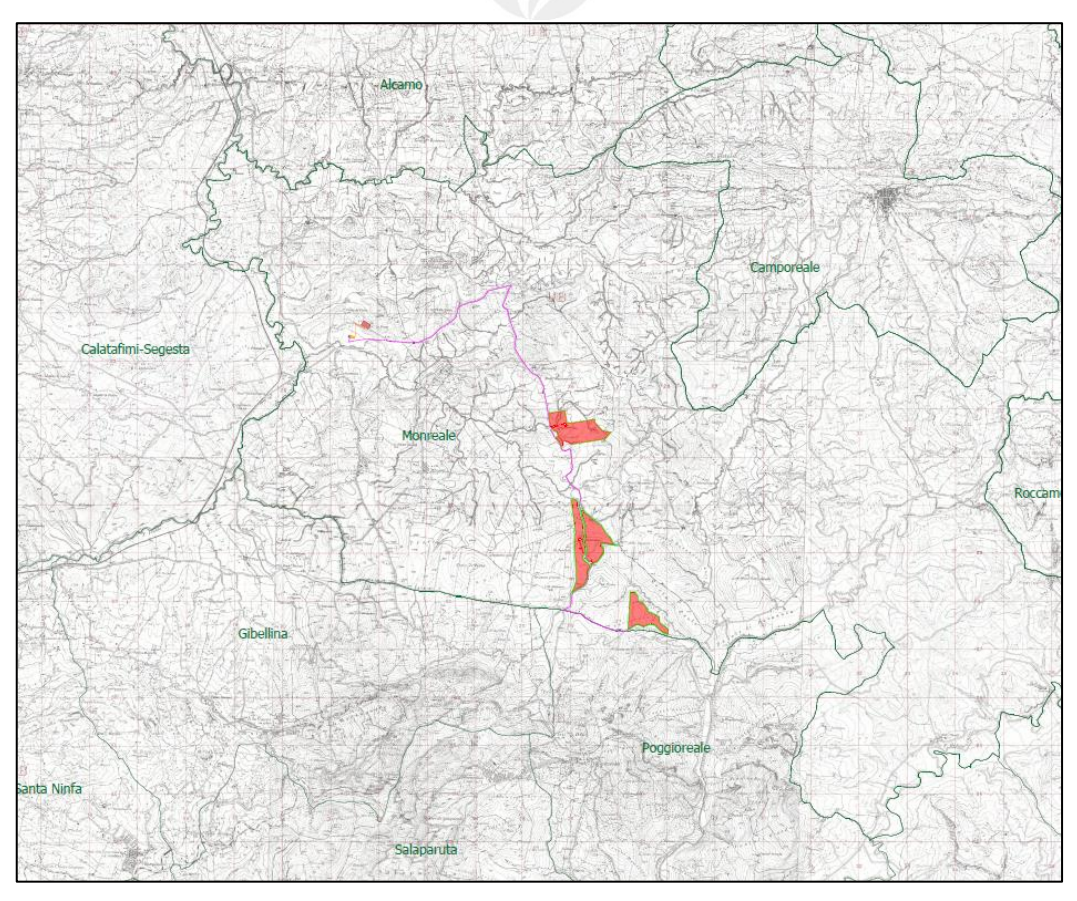

Figura 1: Inquadramento su IGM dell'impianto fotovoltaico

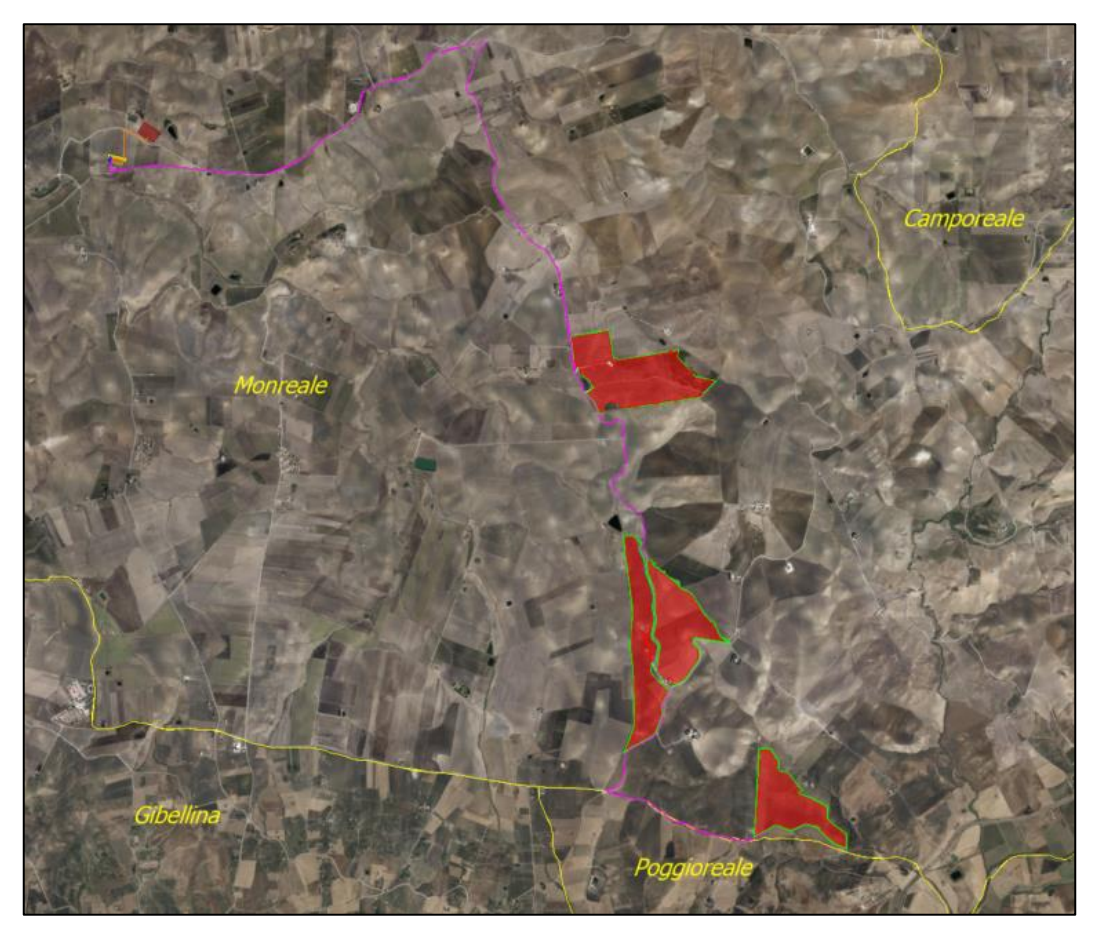

Figura 2: Inquadramento su ortofoto dell'impianto fotovoltaico

*E' vietato riprodurre o utilizzare il contenuto senza autorizzazione (art. 2575 c.c.)* 3

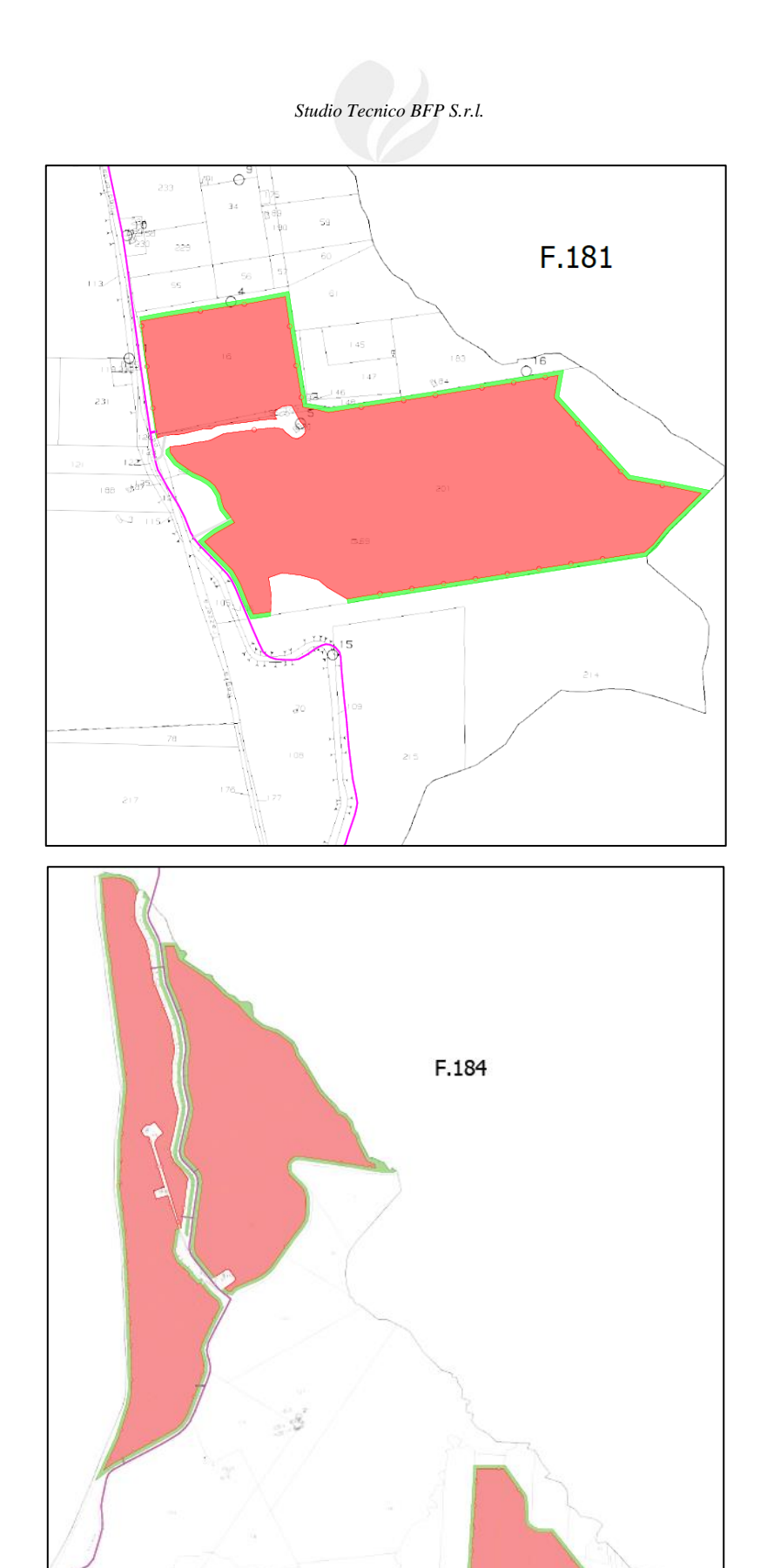

Figura 3: Inquadramento su stralcio catastale dell'impianto fotovoltaico

## **2. NORMATIVA DI RIFERIMENTO**

Il Piano Stralcio per l'Assetto Idrogeologico (P.A.I.) costituisce, ai sensi dell'art. 67 del D. Lgs. 152/2006, uno stralcio tematico e funzionale del Piano di Bacino Distrettuale, previsto dall'art. 65 dello stesso decreto. Il P.A.I. definisce lo scenario di riferimento a scala regionale delle situazioni di pericolosità geomorfologica, idraulica e di erosione costiera, ed è strumento conoscitivo, normativo e tecnico-amministrativo di supporto per le politiche di conservazione, difesa e valorizzazione del territorio, ai fini della mitigazione del rischio idrogeologico e della tutela della salute pubblica e dell'ambiente, nonché della salvaguardia degli insediamenti e delle infrastrutture.

L'ambito territoriale di riferimento del P.A.I. è il Distretto Idrografico della Sicilia, previsto dall'art. 51, comma 5, della legge n. 221 del 28 dicembre 2015. Attualmente, il Distretto è suddiviso in n. 102 bacini idrografici e aree territoriali, per il P.A.I. continentale, e in n. 21 unità fisiografiche per il P.A.I. delle coste siciliane.

Tale strumento di pianificazione settoriale tende ad ottimizzare la compatibilità tra la domanda di uso del suolo e la naturale evoluzione geomorfologica del territorio, nel quadro di una politica di governo rispettosa delle condizioni ambientali. Il P.A.I. ha sostanzialmente tre funzioni:

- la *funzione conoscitiva*, che comprende lo studio dell'ambiente fisico e del sistema antropico, nonché della ricognizione delle previsioni degli strumenti urbanistici e dei vincoli idrogeologici e paesaggistici;
- la funzione normativa e prescrittiva, destinata alle attività connesse alla tutela del territorio e delle acque fino alla valutazione della pericolosità e del rischio idrogeologico e alla conseguente attività di vincolo;
- la *funzione programmatica*, che fornisce le possibili metodologie d'intervento finalizzate alla mitigazione del rischio.

Gli obiettivi del P.A.I., per quanto riguarda l'assetto idraulico, relative alle nuove attività sono:

- a) migliorare o comunque non peggiorare le condizioni di funzionalità idraulica;
- b) garantire il mantenimento e/o il recupero delle condizioni di equilibrio dinamico dell'alveo;
- c) salvaguardare ed eventualmente ampliare le aree di naturale espansione delle piene, al fine di mantenere e migliorare le condizioni di funzionalità idraulica del corso d'acqua in relazione alla capacità d'invaso e laminazione delle piene delle aree predette;
- d) non costituire in nessun caso un fattore di aumento del rischio idraulico, né localmente né nei territori a valle o a monte, producendo significativi ostacoli al normale libero deflusso delle acque ovvero causando una riduzione significativa della capacità di invaso delle aree interessate;
- e) non costituire un elemento pregiudizievole all'attenuazione o all'eliminazione delle specifiche cause di rischio esistenti;
- f) non pregiudicare le sistemazioni idrauliche definitive né la realizzazione degli interventi previsti dalla pianificazione di bacino o dagli strumenti di programmazione provvisoria e urgente;
- g) garantire condizioni adeguate di sicurezza durante la permanenza di cantieri mobili, in modo che i lavori si svolgano senza creare, neppure temporaneamente, un ostacolo significativo al regolare deflusso delle acque o un significativo aumento del livello di rischio o del grado di esposizione al rischio esistente;
- h) limitare l'impermeabilizzazione superficiale del suolo impiegando tipologie costruttive e materiali tali da controllare la ritenzione temporanea delle acque, anche attraverso adeguate reti di regimazione e di drenaggio;
- i) impiegare ove possibile, tecniche a basso impatto ambientale;
- j) salvaguardare la risorsa acqua in funzione del minimo deflusso vitale o della potenzialità della falda.

Il P.A.I. definisce e disciplina le aree cosi denominate: Aree a pericolosità geomorfologica, Aree a rischio geomorfologico, Aree a pericolosità idraulica, Aree a rischio idraulico.

Nelle nuove Norme d'Attuazione (anno 2021) il Piano disciplina le aree come segue:

#### • **Assetto geomorfologico**

- o art. 21. Aree a pericolosità molto elevata (P4) ed elevata (P3)
- o art. 22. Aree a pericolosità media (P2)
- o art. 23. Aree a pericolosità moderata (P1) e bassa (P0)
- o art. 24. Tipologie dei siti di attenzione
- **Assetto idraulico**
	- $\circ$  art. 26. Aree a pericolosità molto elevata (P4) ed elevata (P3);
	- o art. 27. Aree a pericolosità media (P2) e moderata (P1).

Nel quadro di riferimento programmatico della SIA sono stati analizzati i piani e i programmi nell'area vasta prodotti da vari Enti Pubblici, a scala regionale, provinciale e comunale, al fine di correlare il progetto oggetto di studio con la pianificazione territoriale esistente.

In particolare, sono stati analizzati i seguenti strumenti di piano:

- ➢ Strumenti urbanistici Generali;
- ➢ Piano Territoriale Paesistico Regionale (PTPR);
- ➢ Analisi Aree E Siti Non Idonei e compatibilità Linee Guida (DM2010) e D.P. 10/10/2017;
- ➢ Aree protette Natura 2000, SIC e ZPS e Rete Ecologica Siciliana;
- ➢ Piano di Assetto Idrogeologico Sicilia (PAI);
- ➢ Piano Tutela Delle Acque (PTA);
- ➢ Vincolo Idrogeologico.

## **3. DESCRIZIONE DELL'INTERVENTO PROGETTUALE**

## **3.1** Il progetto

L'impianto fotovoltaico per la produzione di energia elettrica oggetto della presente relazione avrà le seguenti caratteristiche (cfr. DW23006D-P01):

- potenza installata lato DC: 93,51 MWp;
- potenza dei singoli moduli: 665 Wp;
- n. 21 cabine di conversione e trasformazione dell'energia elettrica (PCU);
- n. 1 cabina di raccolta utente (MTR);
- n. 1 fabbricato deposito;
- rete elettrica interna a 1500 V DC tra i moduli fotovoltaici e le cabine di conversione e trasformazione;
- rete elettrica interna a bassa tensione per l'alimentazione dei servizi ausiliari di centrale (controllo, videosorveglianza, forza motrice, ecc.);
- rete elettrica interna a 30 kV per il collegamento tra le varie cabine di conversione e trasformazione e la cabina di raccolta utente;
- rete elettrica esterna a 30 kV dalla cabina di raccolta utente alla sottostazione elettrica di trasformazione utente 220/30 kV;
- rete elettrica esterna a 220 kV dalla sottostazione elettrica di trasformazione utente alla nuova stazione elettrica di smistamento (SE);
- rete telematica interna ed esterna di monitoraggio per il controllo dell'impianto fotovoltaico.

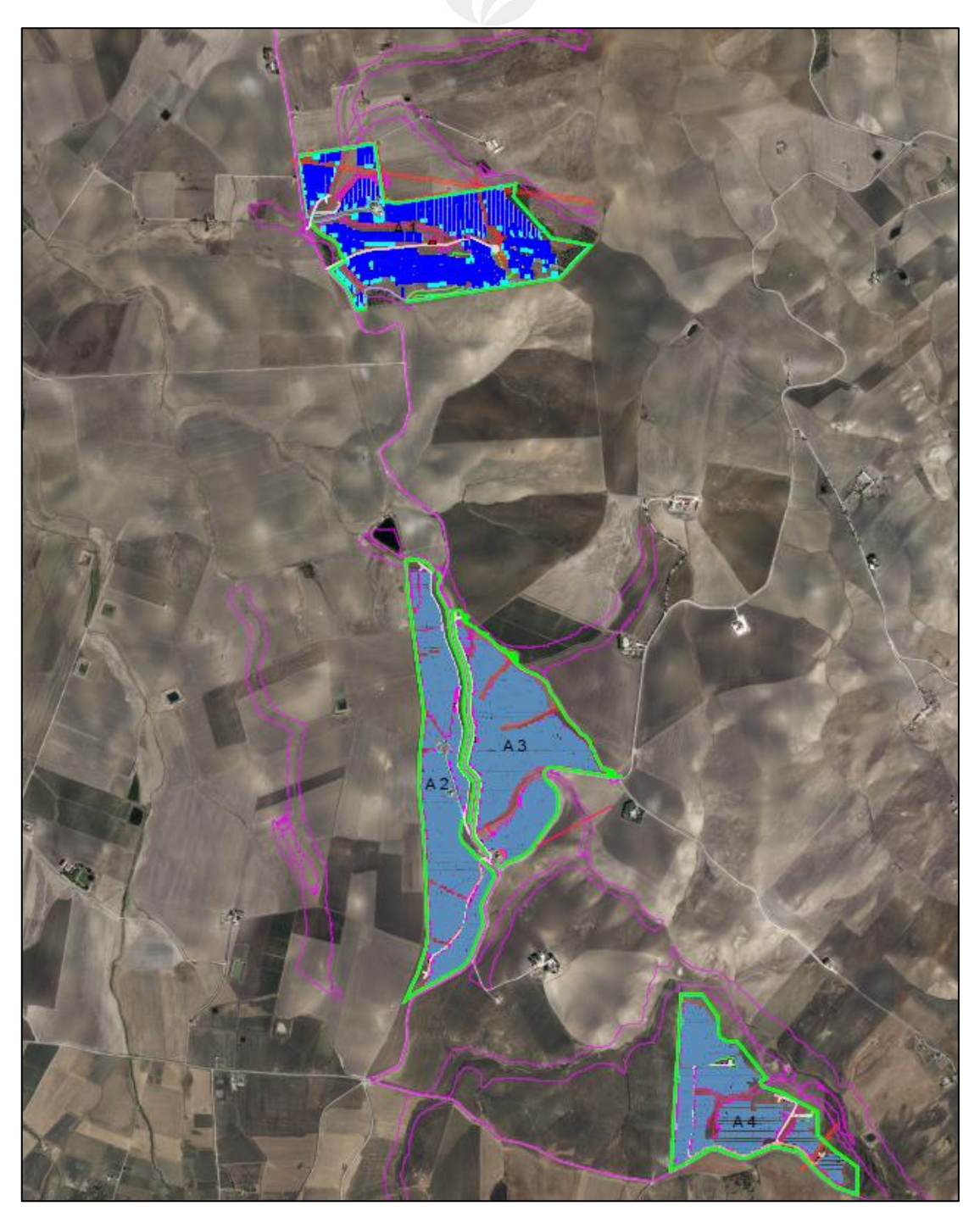

Figura 4: Layout impianto fotovoltaico

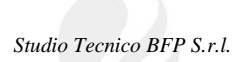

## **4. INQUADRAMENTO IDROGRAFICO**

L'area interessata dall'impianto fotovoltaico ricade all'interno del bacino idrografico del "Fiume San Bartolomeo", censito dal P.A.I. al numero 045 e del bacino idrografico del "Fiume Belice", censito dal P.A.I. al numero 057.

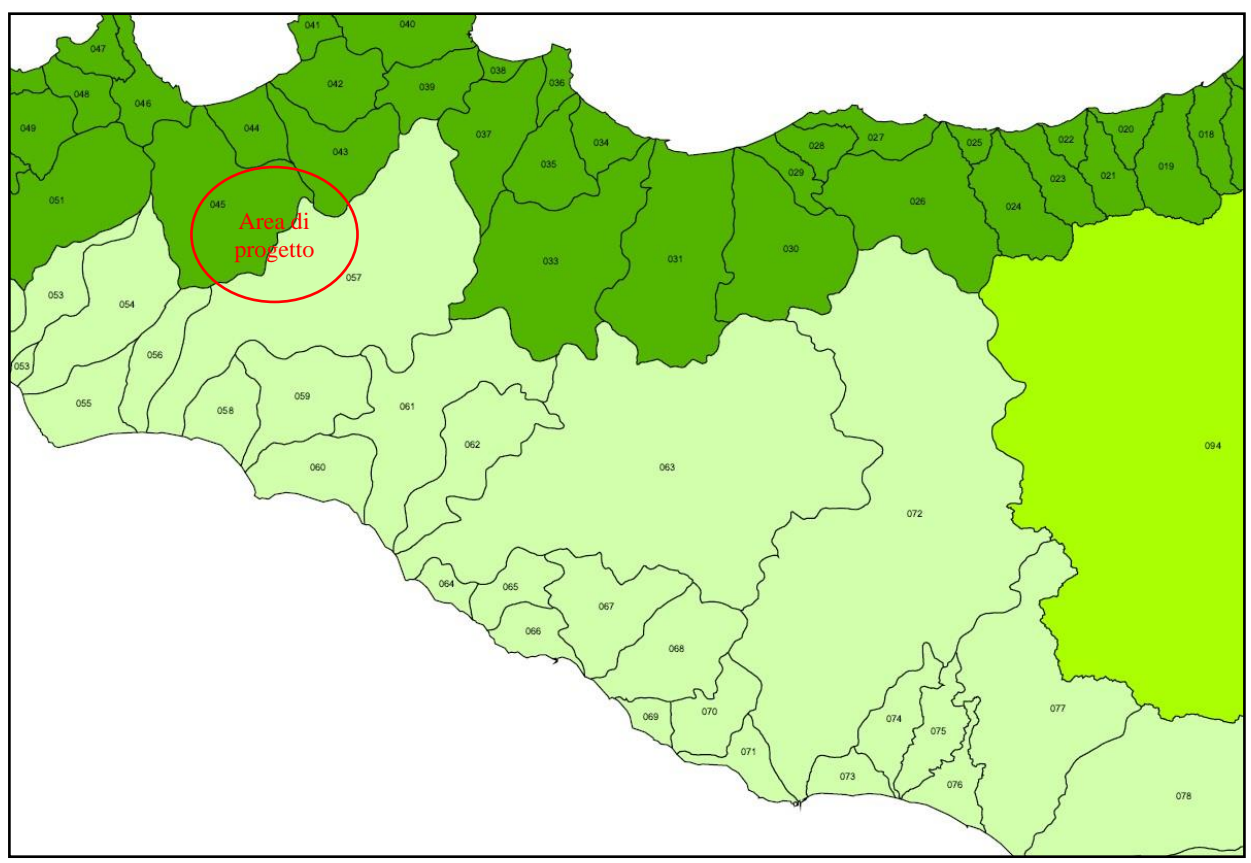

Figura 5: Stralcio dei Bacini idrografici della Regione Sicilia

Il bacino idrografico del Fiume San Bartolomeo, ubicato nel versante settentrionale della Sicilia, si estende per circa 419 Km<sup>2</sup> e ricade nei territori provinciali di Palermo e Trapani.

Il bacino, in particolare, si estende dal territorio di Gibellina e di Poggioreale sino al Mar Tirreno presso la Tonnara Magazzinazzi, al confine tra il territorio di Castellammare del Golfo e di Alcamo.

L'area in studio è ubicata nel settore nord-occidentale della Sicilia, nella porzione compresa fra l'estremità più settentrionale della Penisola di S. Vito lo Capo (Punta Solanto) ad ovest e la foce del Fiume Jato ad est. A nord è limitata dal Mar Tirreno nel tratto di mare ricadente all'interno del Golfo di Castellammare, mentre a sud dal bacino del F. Belice.

Il Fiume Belice presenta un ampio bacino idrografico che si sviluppa dai Monti di Palermo a Nord alle spiagge del Mediterraneo a SW. L'assetto geomorfologico presenta pertanto caratteri variabili, da quelli tipici dell'entroterra isolano a quelli delle fasce costiere meridionali e sudoccidentali.

Il bacino del Fiume Belice si sviluppa lungo una direttrice NE-SW dalle aree a sud dei Monti di Palermo fino alla costa meridionale della Sicilia, tra Punta Granitola e Capo S. Marco. Esso confina, nella zona settentrionale, con i bacini del F. Jato e del F. Oreto; ad occidente lo spartiacque è comune con il bacino del Fiumefreddo e a SW con quello del F. Modione. Dal lato orientale, da nord a sud confina con i bacini del F. San Leonardo, F. Verdura, F. Carboj e con alcuni bacini minori. Presenta un bacino idrografico complessivo di circa 955,5 kmq.

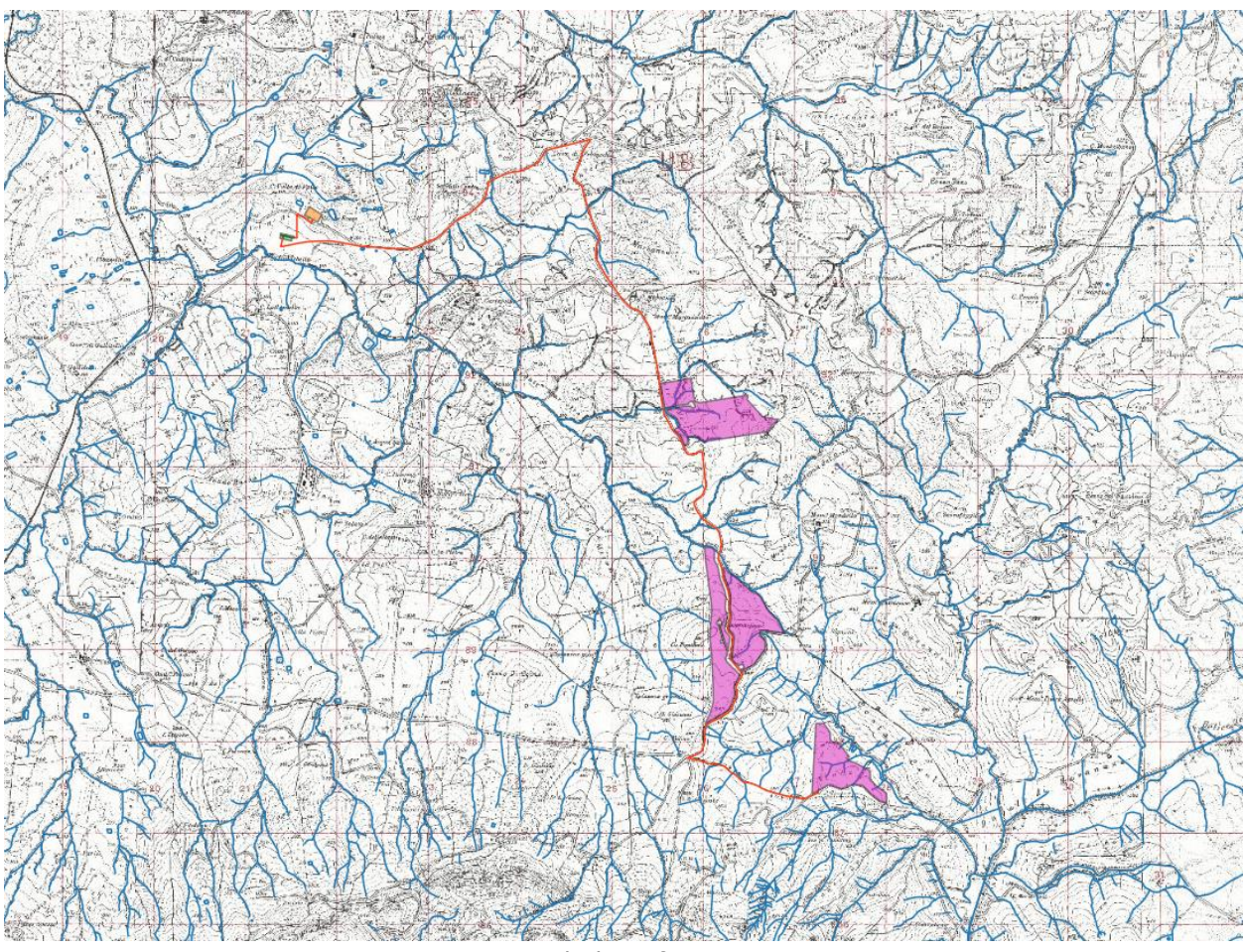

Figura 6: Reticoli idrografici su IGM 25.000

Per definire il microclima dell'area territoriale dei bacini idrografici del Fiume San Bartolomeo e del Fiume Belice, sono stati considerati gli elementi climatici *temperatura e piovosità* registrati presso le stazioni termo-pluviometriche e pluviometriche situate all'interno dell'area in esame o limitrofe ad essa. Le stazioni pluviometriche e termo-pluviometriche presenti nel bacino del Fiume Belice, secondo i dati presenti nel P.A.I. del bacino di appartenenza, sono le seguenti:

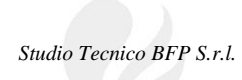

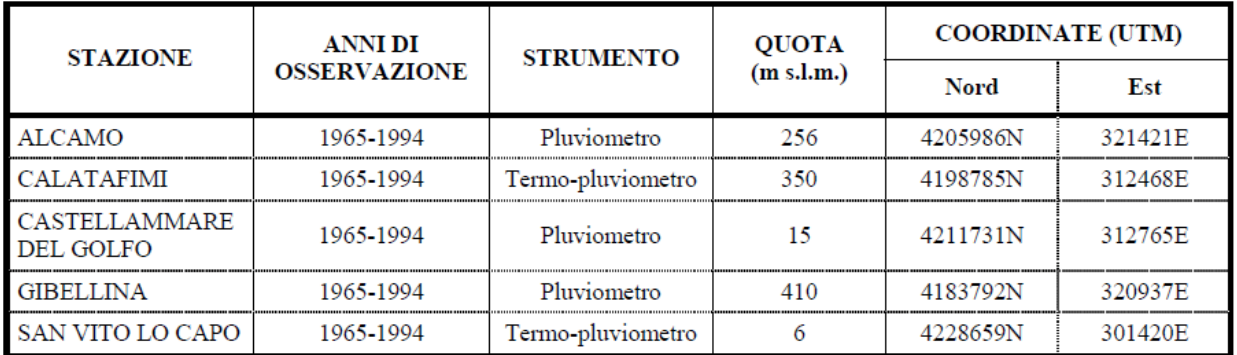

Figura 7: Elenco delle stazioni pluviometriche e termo-pluviometriche del bacino del F. San Bartolomeo

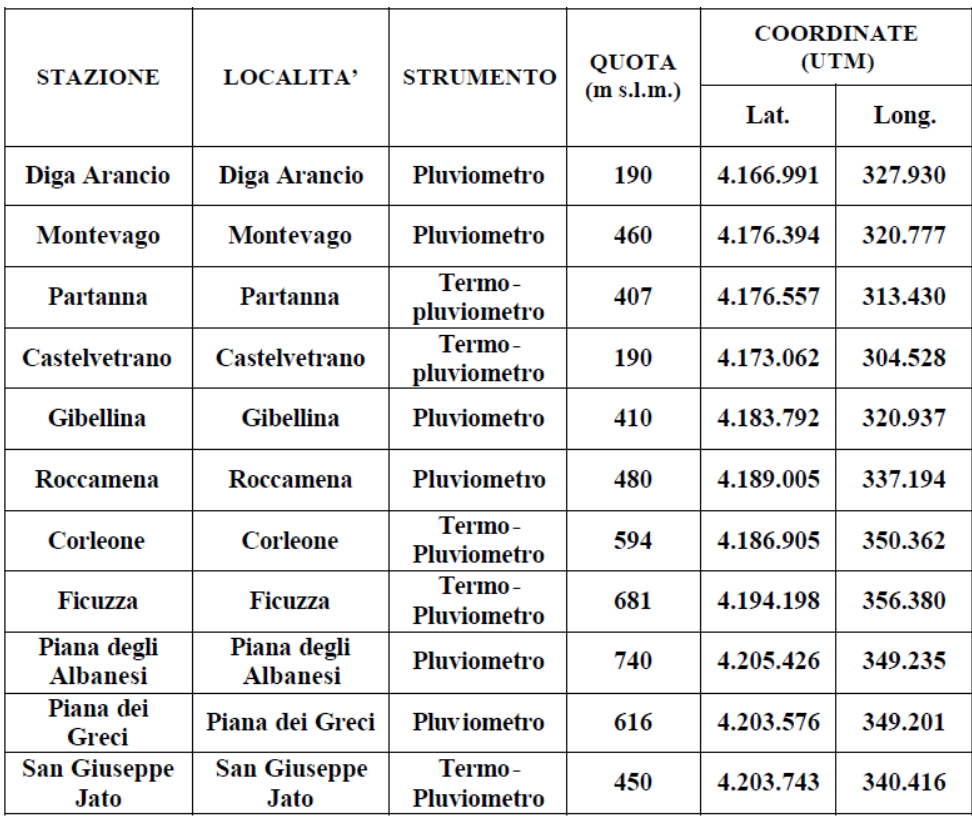

Figura 8: Elenco delle stazioni pluviometriche e termo-pluviometriche del bacino del F. Belice

La stazione pluviometrica in prossimità dell'impianto fotovoltaico in esame è la Stazione di Gibellina (TP), come si può notare dall'immagine seguente.

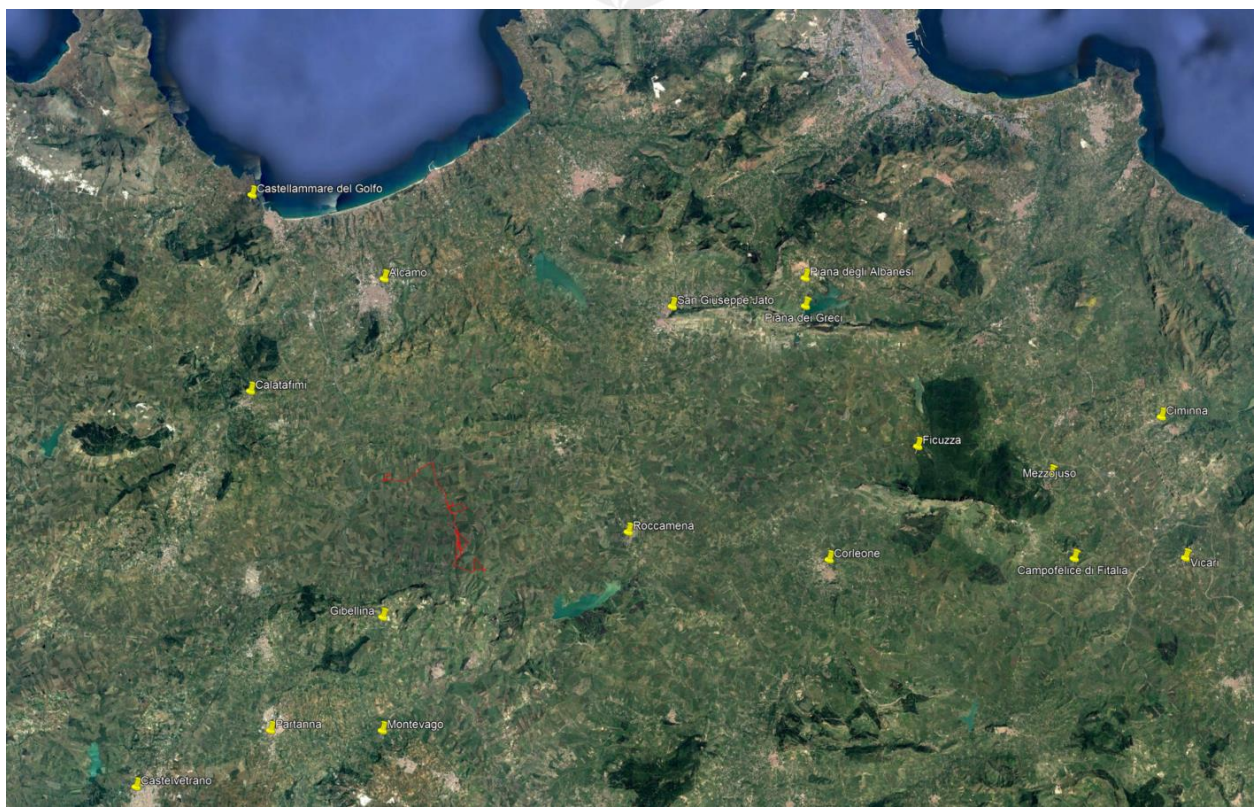

Figura 9: Ubicazione delle stazioni pluviometriche con indicazione dell'impianto

Di seguito si riporta, per l'ultimo trimestre dell'anno corrente 2023, le informazioni registrate mese per mese dei valori dell'altezza di pioggia e dei giorni piovosi.

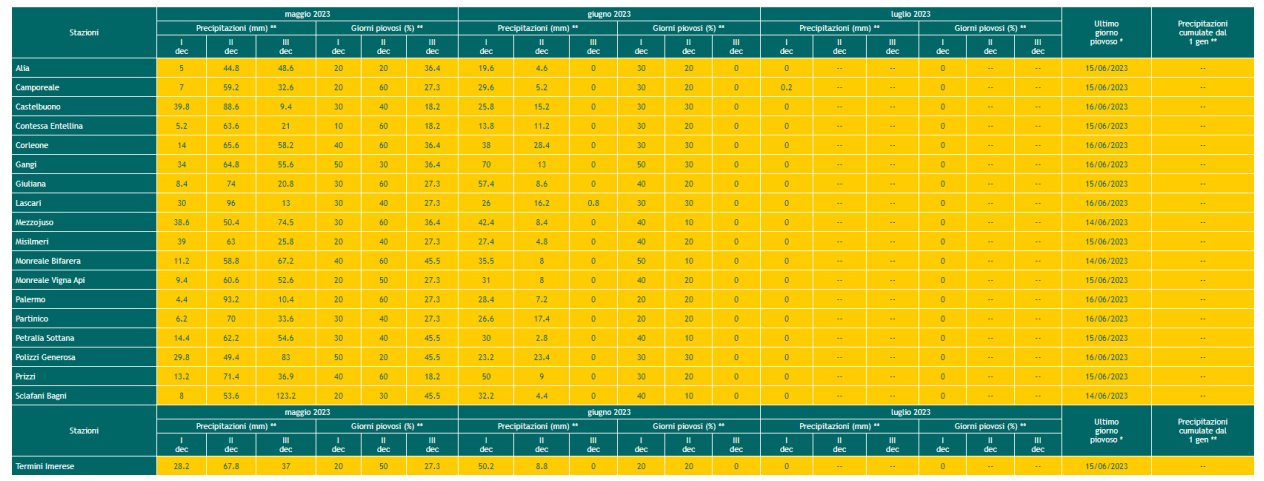

Figura 10: Dati misurati dalle stazioni meteo

Secondo le perimetrazioni del P.A.I., l'impianto fotovoltaico di progetto risulta esterno alle aree a pericolosità idraulica P4, P3, P2 e P1.

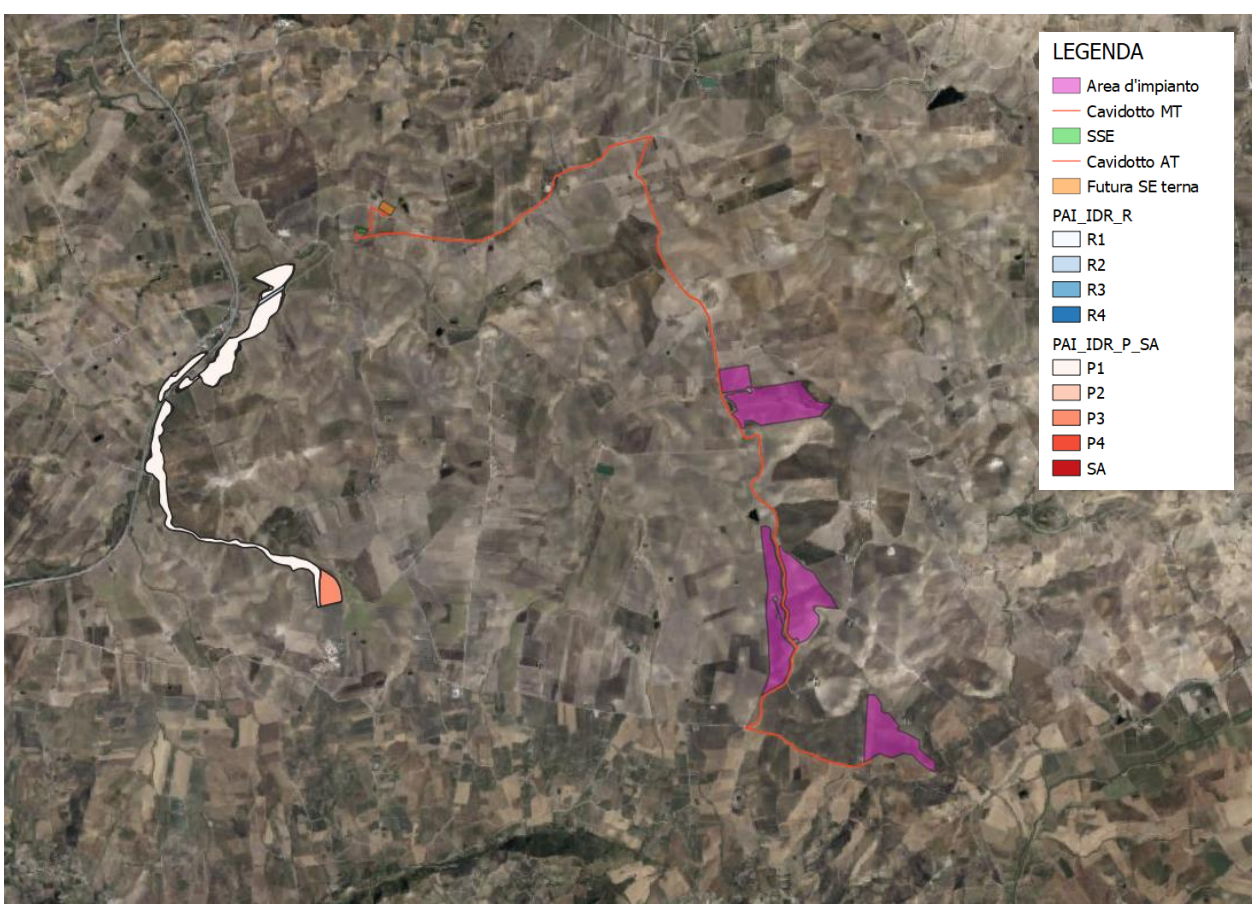

Figura 11: Stralcio delle perimetrazioni delle aree a pericolosità idraulica del PAI

Geologicamente l'area oggetto di studio rientra nel Foglio 258 "Corleone" della Carta Geologica d'Italia in scala 1:100.000 a margine con il Foglio 606 "Alcamo".

*Studio Tecnico BFP S.r.l.* 

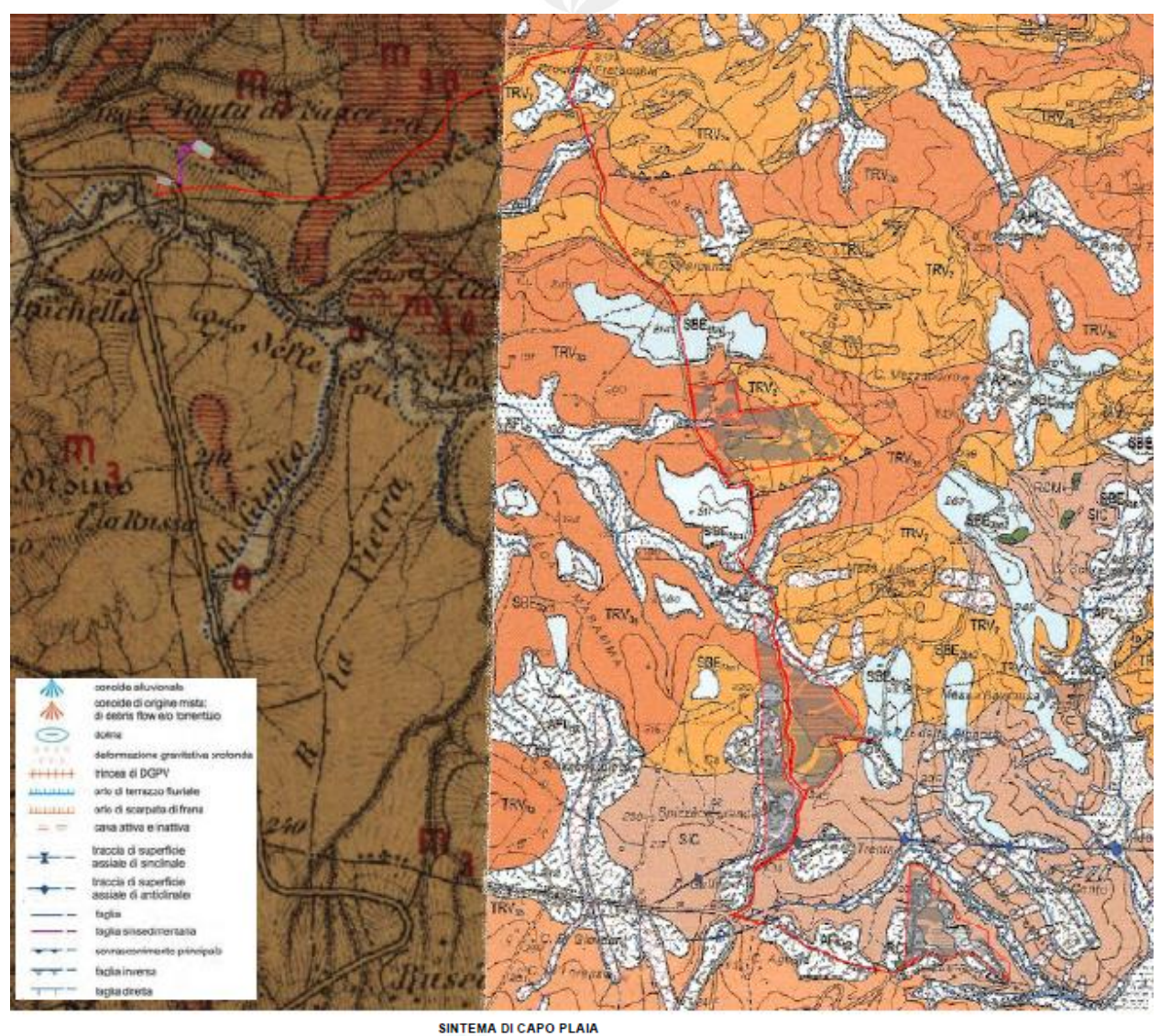

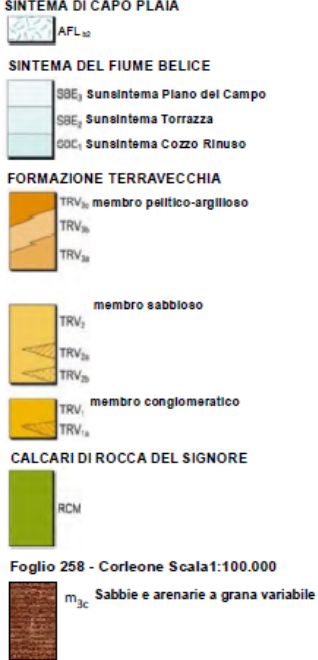

Figura 12: Inquadramento geologico

*Studio Tecnico BFP S.r.l.* 

## **5. STUDIO IDROLOGICO**

Lo studio idrologico ha la finalità di definire le portate generate da un bacino idrografico in conseguenza ad eventi meteorici con prefissato tempo di ritorno. Nello specifico, il P.A.I. della Regione Sicilia ha individuato i tempi di ritorno di 50, 100 e 300 anni, per la definizione degli scenari rispettivamente di alta, media e bassa pericolosità idraulica.

Lo studio idrologico si compone delle seguenti fasi:

- 1. analisi morfologica per la determinazione delle caratteristiche morfometriche dei bacini idrografici;
- 2. analisi pluviometrica per la definizione delle curve di possibilità pluviometrica per i diversi tempi di ritorno;
- 3. trasformazione afflussi deflussi per il calcolo della portata al colmo di piena.

#### **5.1** Analisi morfologica

L'analisi morfologica consiste nella delimitazione dei bacini idrografici affluenti e nella determinazione delle caratteristiche morfometriche degli stessi. I bacini sono determinati sulla base del modello digitale del terreno (Digital Elevation Model – DEM), mediante procedure automatiche in ambiente GIS. È stato utilizzato il DTM 2x2 m disponibile sul WebGis.

Per poter stimare gli afflussi meteorici e valutare le portate di piena, sono stati calcolati i contributi dei vari sottobacini idrografici. L'analisi idrologica è, quindi, rivolta ai diversi bacini di studio:

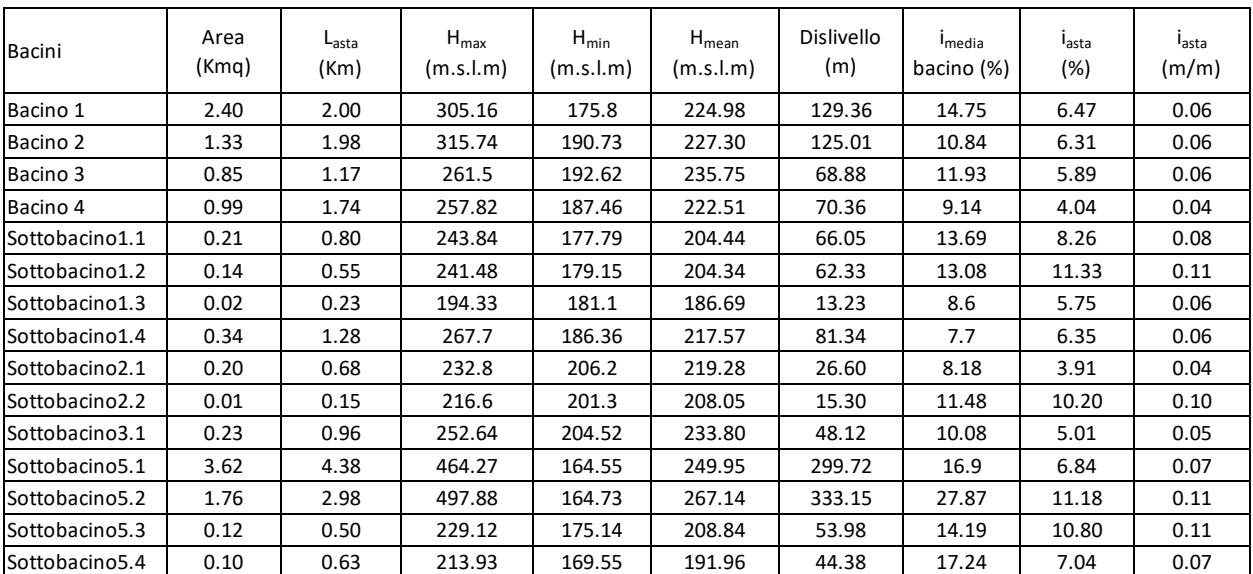

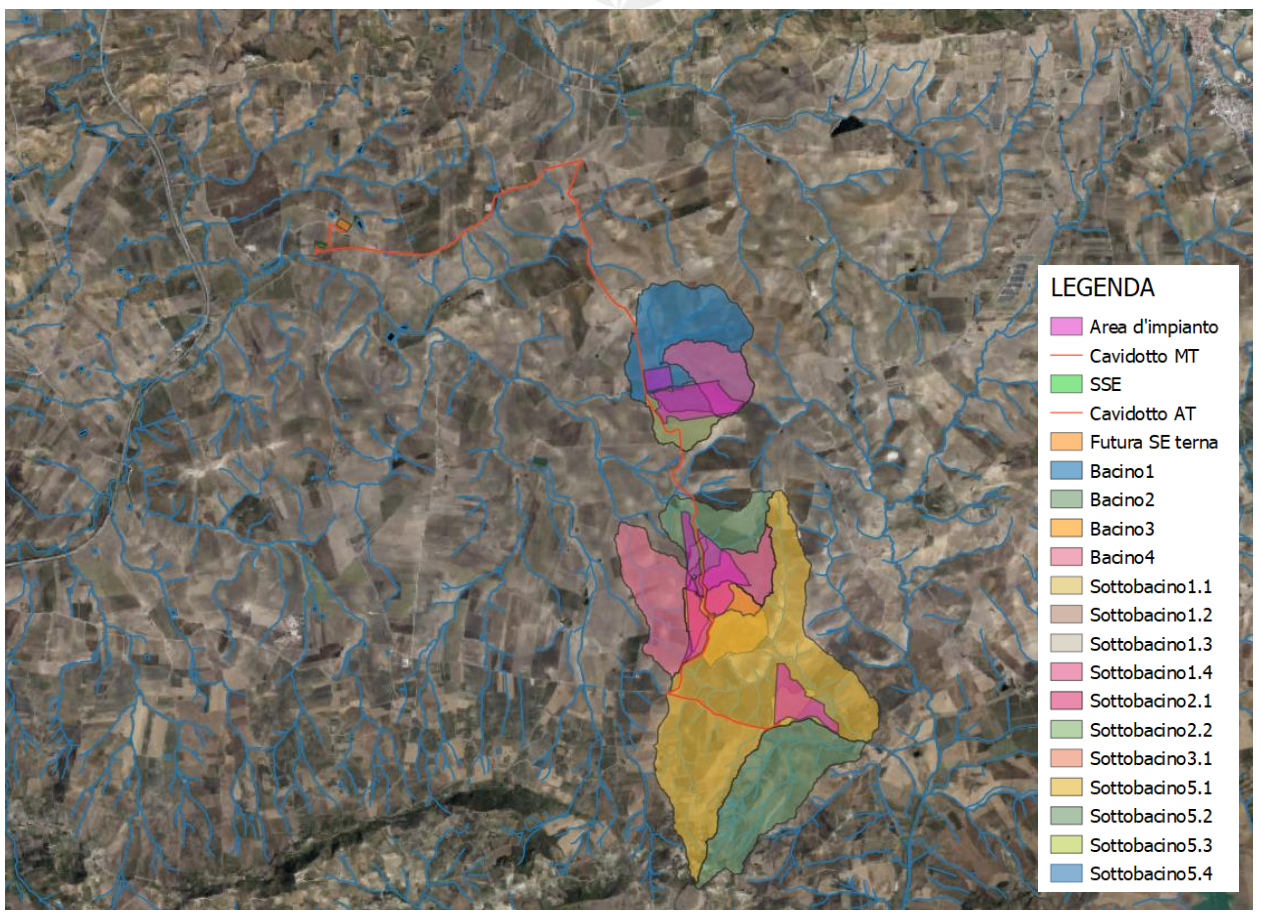

Figura 13: Inquadramento bacini idrografici con layout di progetto

#### **5.2** Analisi pluviometrica

L'analisi pluviometrica consiste nella determinazione delle curve di possibilità pluviometrica (C.P.P.) per diversi tempi di ritorno, curve che esprimono la relazione tra le altezze di precipitazione e la durata dell'evento meteorico ed è del tipo: h = a\*t<sup>n</sup>.

La pioggia è all'origine del processo di formazione delle portate di piena nei bacini idrografici relativi all'area in esame. I fenomeni metereologici che generano le precipitazioni sono talmente complessi da non potere essere trattati come un processo deterministico a partire da condizioni iniziali e al contorno note. Pertanto, sotto il profilo pratico, lo studio delle piogge si limita ad utilizzare metodologie statistiche basate sulle osservazioni pluviometriche.

Il modello TCEV (Two Component Extreme Value Distribution) permette di determinare le altezze di pioggia  $h$  e le relative intensità i, seguendo una tecnica di regionalizzazione dei dati pluviometrici messa a punto dal progetto VaPi.

La regionalizzazione delle piogge mira a superare i limiti relativi alla scarsa informazione pluviometrica (spesso costituita da singole serie di durata limitata e poco attendibili per le elaborazioni statistiche), utilizzando in modo coerente tutta l'informazione pluviometrica disponibile sul territorio, per individuare la distribuzione regionale delle caratteristiche delle precipitazioni.

La peculiarità del modello TCEV è quella di tradurre in termini statistici la differente provenienza degli estremi idrologici, riconducendosi formalmente al prodotto di due funzioni di probabilità del tipo Gumbel. La prima, denominata *componente base*, assume valori non elevati ma frequenti, mentre la seconda (*componente straordinaria*) genera eventi più rari ma mediamente più rilevanti (appartenenti ad una differente fenomenologia metereologica).

La procedura gerarchica di regionalizzazione si articola su tre livelli successivi in ognuno dei quali è possibile ritenere costanti alcuni parametri statistici.

Nel primo livello di regionalizzazione si ipotizza che il coefficiente di asimmetria teorico Gt delle serie dei massimi annuali delle piogge di assegnata durata t sia costante per la regione Sicilia. La Sicilia si può pertanto ritenere una zona pluviometrica omogenea ed i valori dei parametri Θ∗=2.24 e Λ∗=0.71 sono costanti ed indipendenti dalla durata t.

Il secondo livello di regionalizzazione riguarda l'individuazione di sottozone omogenee, interne a quella individuata al primo livello, nelle quali risulti costante, oltre al coefficiente di asimmetria, anche il coefficiente di variazione della legge teorica.

Al secondo livello di regionalizzazione la Sicilia è suddivisa in cinque sottozone pluviometriche omogenee: Z0 –Z5, Z1, Z2, Z3, Z4. A ciascuna di esse è stato attribuito un valore costante del parametro  $\lambda_1$  (parametro della TCEV che rappresenta il numero medio di eventi della componente base), che risulta indipendente dalla durata.

In ogni sottozona, il fattore di crescita  $K<sub>T</sub>$  in funzione della collocazione geografica del sito per il quale si vogliono calcolare le altezze di pioggia e del tempo di ritorno T, assume la seguente espressione:  $K_T = a * ln(T) + b$ 

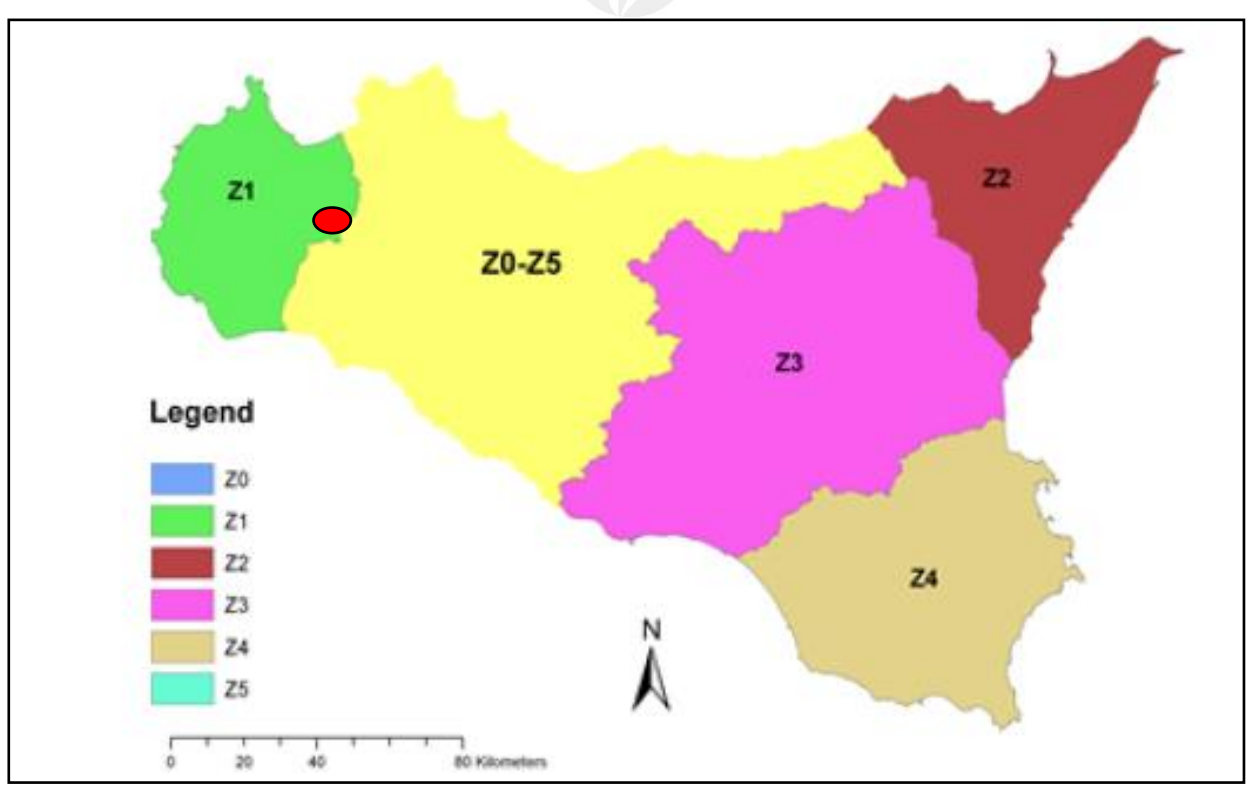

Figura 14: Sottozone pluviometriche omogenee per la regione Sicilia con la zona di impianto (cerchio in rosso)

| Sottozona<br>Parametro | $Z_o - Z_5$ | $Z_i$ | $Z_{2}$                        | $Z_3$                                        | $Z_{4}$ |
|------------------------|-------------|-------|--------------------------------|----------------------------------------------|---------|
| a                      | 0.4485      |       |                                | $0.4695 \mid 0.4799 \mid 0.5011 \mid 0.4946$ |         |
|                        | 0.5117      |       | $0.4889$   $0.4776$   $0.4545$ |                                              | 10.4616 |

Figura 15: Valori dei coefficienti a e b per la definizione del fattore di crescita

Nel caso in esame, i bacini idrografici del presente studio ricadono nella zona omogenea Z1; il fattore di crescita è calcolato attraverso la sequente espressione  $K<sub>T</sub>$  è pari a:  $K_T = 0.4695*ln(T) + 0.4889$ .

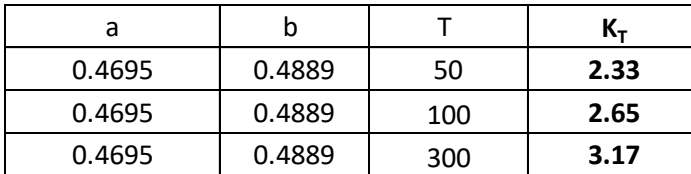

Al terzo livello di regionalizzazione, è possibile ricavare l'espressione della curva di possibilità pluviometrica (C.P.P.) per i diversi tempi di ritorno:  $h(t, T) = K_T * h$ ; in cui h(t, T) è l'altezza di pioggia di assegnata durata t e fissato tempo di ritorno,  $K<sub>T</sub>$  è il fattore di crescita e h è la media teorica.

Per le stazioni pluviografiche siciliane la media teorica h risulta coincidente con quella campionaria; per ciascuna delle 172 stazioni siciliane che vantano almeno 10 anni di

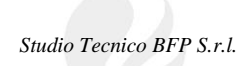

funzionamento è stato riconosciuto il seguente legame di tipo potenza tra la media campionaria e la durata t: *h = a\*t*".

Per ogni stazione pluviografica i valori dei coefficienti a ed n sono tabellati. Per i siti sprovvisti di stazioni di misura i coefficienti  $a$  ed  $n$  possono essere stimati sulla base della carta delle iso- $a$ e delle iso-n. Nelle seguenti figure è possibile vedere la variazione dei coefficienti  $a$  ed n per la regione Sicilia (Lo Conti et al, 2007).

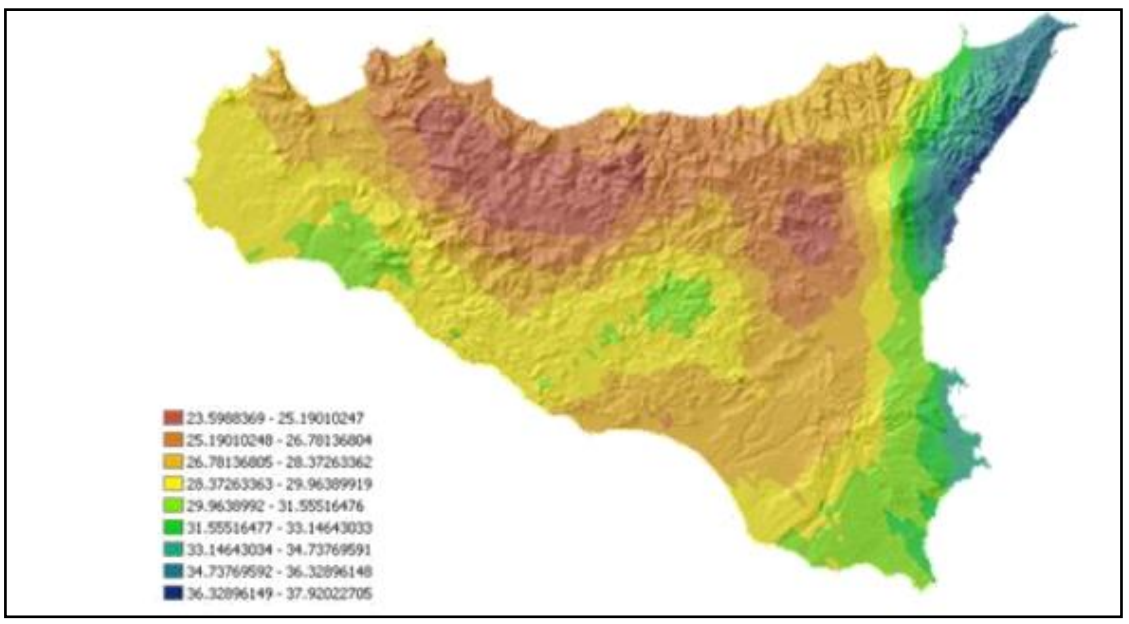

Figura 16: Valori del coefficiente a

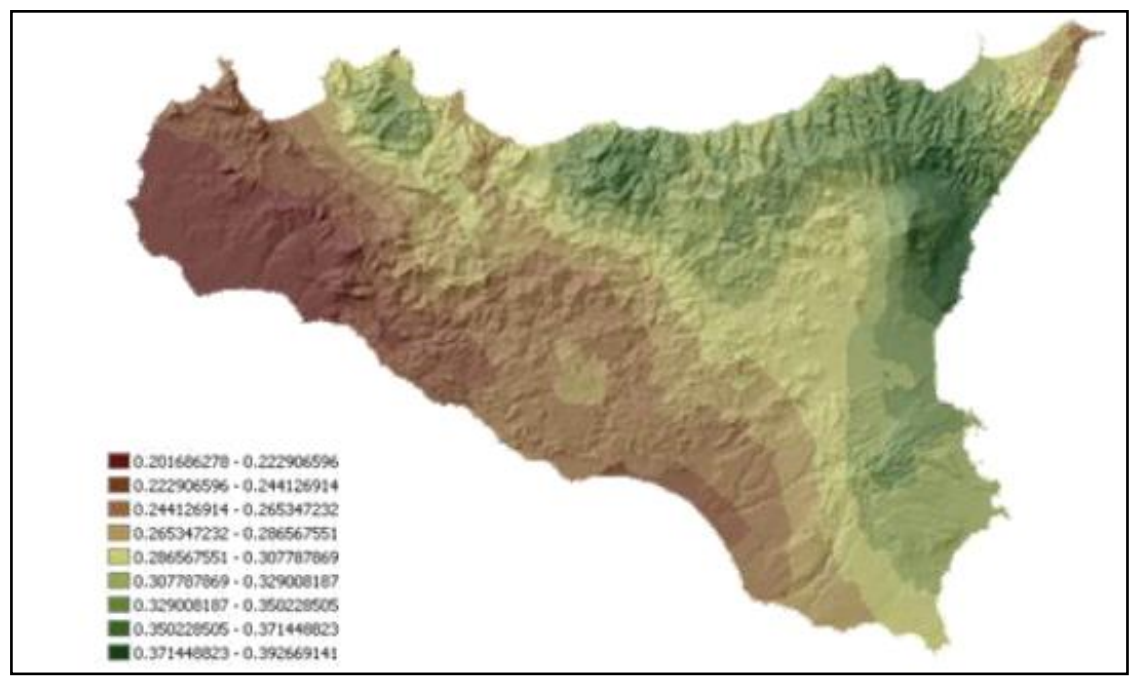

Figura 17: Valori del coefficiente n

La stazione pluviometrica di riferimento è la stazione meteo di **Gibellina (TP)**, i cui valori di a e n sono rispettivamente pari a  $a=21.80$  e  $n=0.2584$ .

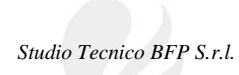

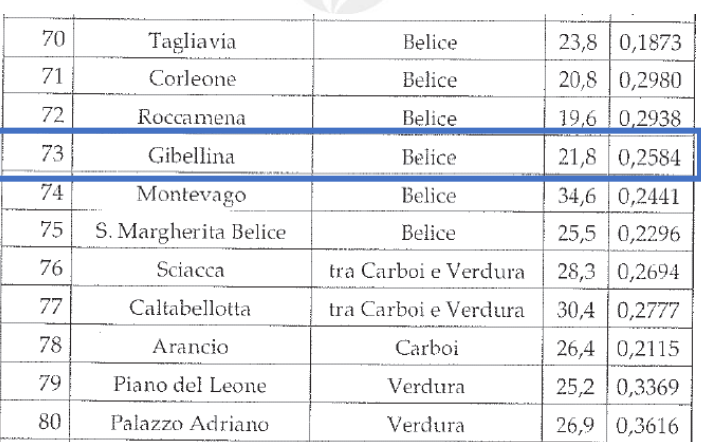

L'espressione analitica della C.P.P. è la seguente: **h(t) = 21.80\* t^0.2584.** 

A questo punto è possibile calcolare il valore dell'altezza di pioggia in funzione della durata di pioggia e per i diversi tempi di ritorno.

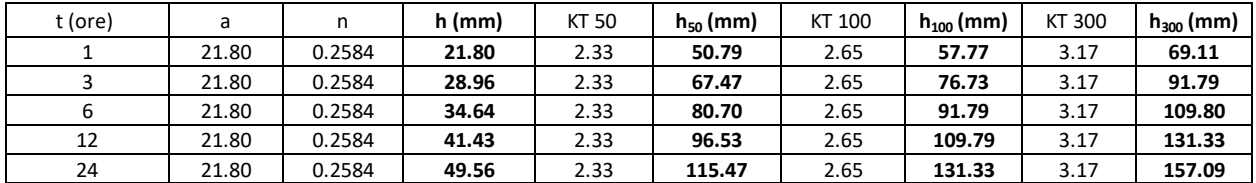

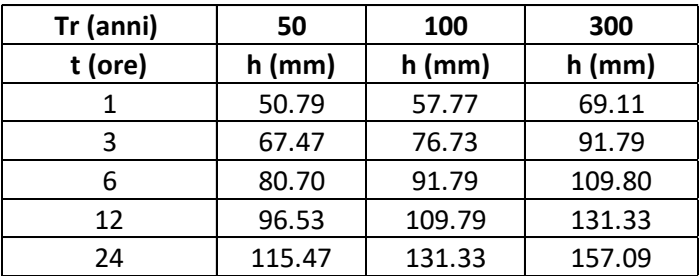

La principale caratteristica delle misure di precipitazione è quella di essere *puntuali*, cioè di riferirsi al punto in cui è posizionato lo strumento.

La quantità di precipitazione che affluisce in un fissato intervallo di tempo in una data *area* deve essere valutata, in linea di principio, a partire dalle misure puntuali effettuate dalle stazioni di misura ricadenti nell'area o in essa limitrofe.

Tuttavia, data la vicinanza della stazione considerata ai bacini scolanti e le ridotte dimensioni di tali bacini (S<20 km<sup>2</sup>), non si individuano le superfici di influenza e non verrà effettuato il ragguaglio spaziale delle precipitazioni.

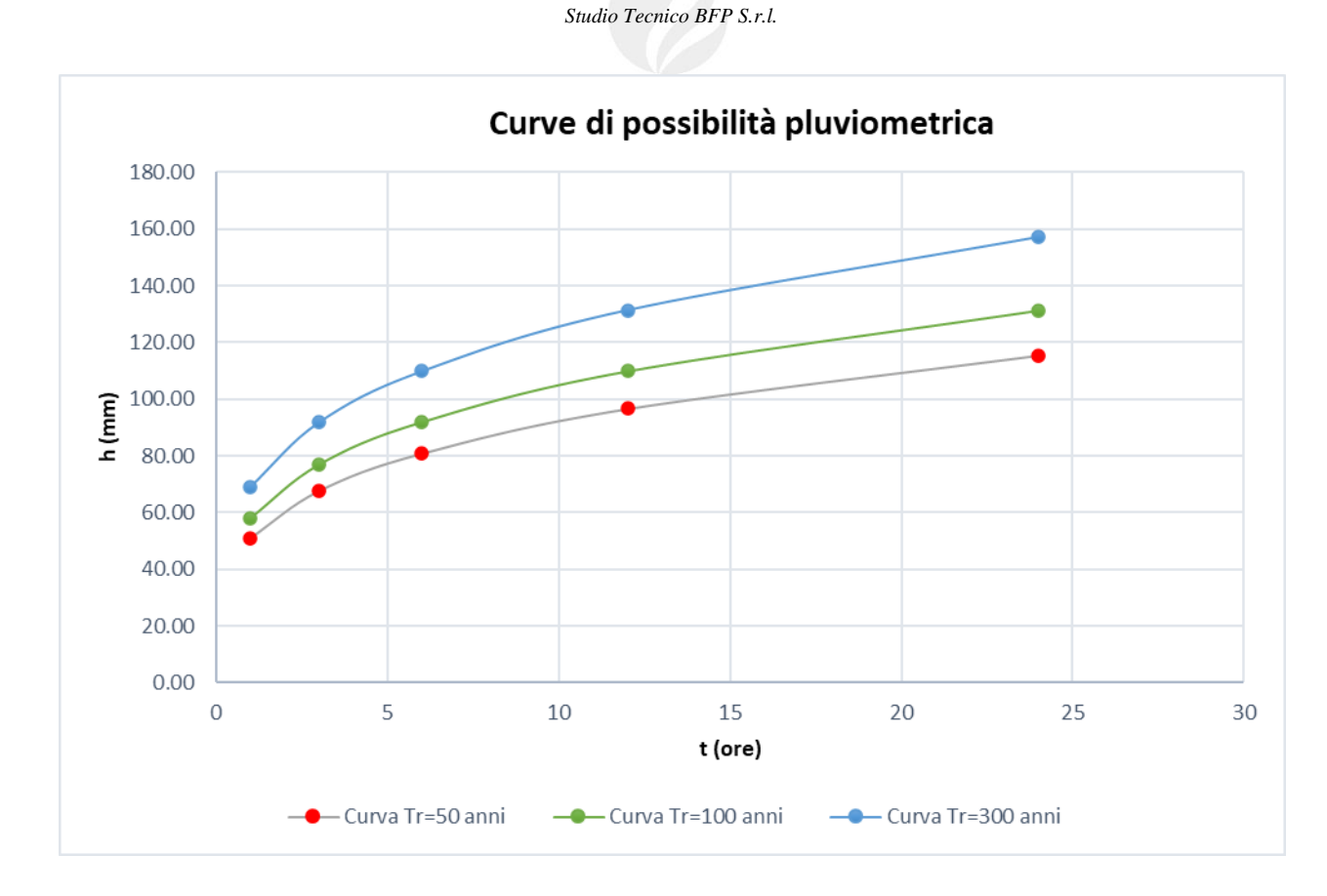

#### **5.3** Modello afflussi-deflussi

Le portate di progetto sono state calcolate attraverso *metodi indiretti*, che consentono la determinazione delle portate di piena a partire dalle precipitazioni che cadono sui diversi bacini. Secondo le N.T.A. del P.A.I., nel caso di bacini idrografici di limitata estensione (fino a 20 km<sup>2</sup>) si può ricorrere per la determinazione della portata di massima piena al Metodo Razionale. La *formula razionale* consente la valutazione della portata di piena di assegnato tempo di ritorno T mediante la seguente relazione:

$$
Q_T = \frac{\varphi \cdot i_T \cdot S}{3.6}
$$

dove:

- Q<sub>T</sub> è la portata di piena di assegnato tempo di ritorno T ed è espressa in m<sup>3</sup>/s;
- φ è il coefficiente di deflusso adimensionale;
- $-i<sub>T</sub>$  è l'intensità critica della precipitazione, di assegnato tempo di ritorno, corrispondente al tempo di corrivazione, espressa in mm/h;
- S è la superficie del bacino espressa in  $km^2$ ;
- 3,6 è un fattore di conversione delle unità di misura.

Dopo avere ricostruito le curve di possibilità pluviometrica è necessario individuare *l'intensità* critica di precipitazione, cioè l'intensità di quella pioggia, supposta anche uniformemente

distribuita sul bacino, che determina la portata massima nell'idrogramma di piena di tempo di ritorno T. La pioggia critica è quella di durata pari al tempo di corrivazione o concentrazione  $t_c$ definito come segue:

- il tempo di corrivazione di un bacino è il tempo necessario alla goccia di pioggia che cade nel punto idraulicamente più lontano per raggiungere la sezione di chiusura del bacino;
- il tempo di corrivazione è quel tempo che eguagliato alla durata della precipitazione determina il raggiungimento del valore più elevato di portata nella sezione di chiusura del bacino, mettendo in crisi la rete idrografica.

Esso può essere calcolato tramite diverse formule, tra cui quelle utilizzate sono:

- $\triangleright$  Pugliesi: 6\*Lasta<sup>2/3</sup> \* (Q<sub>max</sub> Q<sub>min</sub>)<sup>-1/3</sup>
- > Pezzoli:  $0.055 * L/i<sub>a</sub>^{0.5}$
- ▶ Kirpich: 0.000325\*(L\*1000)<sup>0.77\*</sup>i<sub>b</sub><sup>-0.385</sup>
- > Ventura:  $0.1272*(A/i_a)^{0.5}$

#### dove:

A  $(km^2)$  = area del bacino idrografico

L (km) = lunghezza dell'asta principale

 $Q_{\text{max}}(m)$  = quota massima del bacino idrografico

 $Q_{min}(m)$  = quota minima del bacino idrografico

 $Q_{\text{med}}(m)$  = quota media del bacino idrografico

 $i_a$  (m/m) = pendenza media dell'asta principale

 $i<sub>b</sub>$  (m/m) = pendenza media del bacino idrografico

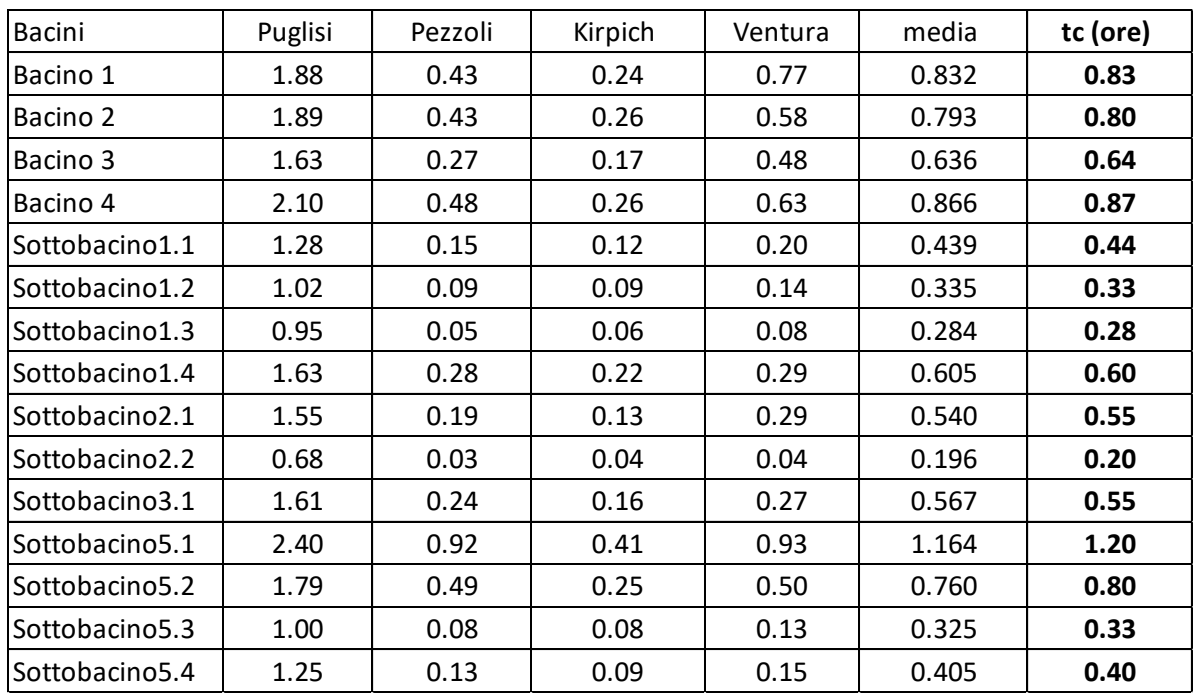

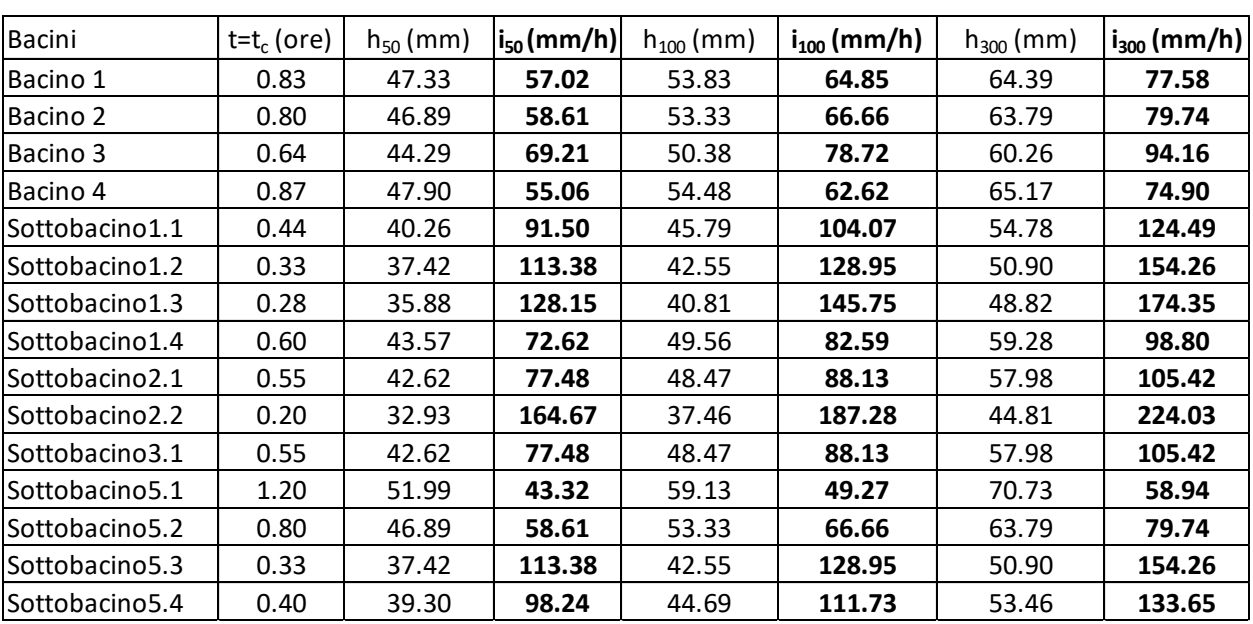

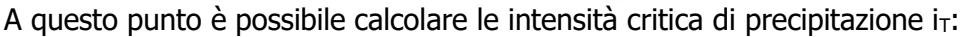

La stima del valore di φ, coefficiente di deflusso, relativamente a ciascuna superficie omogenea (tipo di suolo, tessitura, caratteristiche locali di permeabilità) è stata condotta facendo riferimento ai valori tabellati da Benini (Sistemazioni idraulico-forestali, 1990).

Nello specifico, si sono utilizzati i seguenti valori del coefficiente di afflusso:

- $\circ$   $\varphi = 0.35/0.40$  per terreni agricoli con colture permanenti;
- $\circ$   $\varphi = 0.35/0.40$  per terreni agricoli seminativi
- $\circ$   $\varphi$ =0.30 per terreni boscati e ambienti semi naturali con vegetazioni arbustive e erbacee.

Nel caso in esame, è stato utilizzato un valore pari a 0.35 corrispondente a una classe di uso del suolo classificati come seminativi con tratti destinati a vigneti.

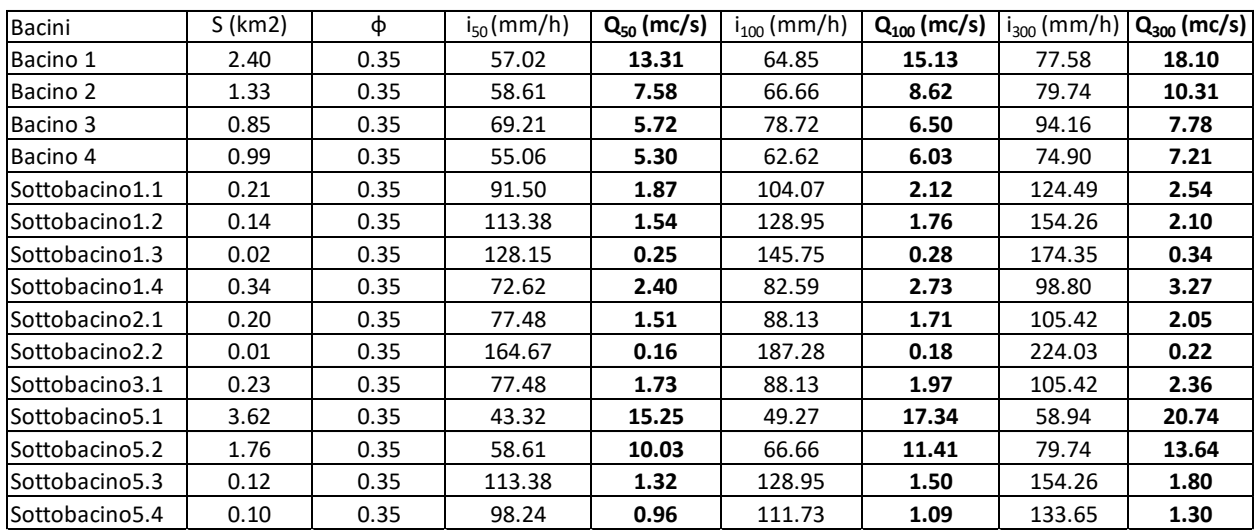

Si hanno le seguenti portate al colmo di piena per tempi di ritorno pari a 50, 100 e 300 anni:

| Bacini          | $Q_{50}$ (mc/s) | $Q_{100}$ (mc/s) | $Q_{300}$ (mc/s) |
|-----------------|-----------------|------------------|------------------|
| <b>Bacino 1</b> | 13.31           | 15.13            | 18.10            |
| <b>Bacino 2</b> | 7.58            | 8.62             | 10.31            |
| <b>Bacino 3</b> | 5.72            | 6.50             | 7.78             |
| <b>Bacino 4</b> | 5.30            | 6.03             | 7.21             |
| Sottobacino1.1  | 1.87            | 2.12             | 2.54             |
| Sottobacino1.2  | 1.54            | 1.76             | 2.10             |
| Sottobacino1.3  | 0.25            | 0.28             | 0.34             |
| Sottobacino1.4  | 2.40            | 2.73             | 3.27             |
| Sottobacino2.1  | 1.51            | 1.71             | 2.05             |
| Sottobacino2.2  | 0.16            | 0.18             | 0.22             |
| Sottobacino3.1  | 1.73            | 1.97             | 2.36             |
| Sottobacino5.1  | 15.25           | 17.34            | 20.74            |
| Sottobacino5.2  | 10.03           | 11.41            | 13.64            |
| Sottobacino5.3  | 1.32            | 1.50             | 1.80             |
| Sottobacino5.4  | 0.96            | 1.09             | 1.30             |

*Studio Tecnico BFP S.r.l.* 

*Studio Tecnico BFP S.r.l.* 

#### **6. STUDIO IDRAULICO**

La seguente analisi idraulica consiste nella modellazione bidimensionale del comportamento idraulico dei corpi idrici che interferiscono con l'area di impianto, in condizioni di moto non stazionario e allo stato attuale, attraverso l'ausilio del software HEC-RAS 5.0.7.

Il codice di calcolo HEC-RAS è un programma sviluppato presso l'Hydrological Engineering Center (HEC) dall'United States Army Corps of Engineering (USACE), utilizzato per l'implementazione di modelli numerico-idraulici di canali naturali ed artificiali e per ricostruire con un accettabile grado di approssimazione, la geometria, la dinamica fluviale e la risposta di un corso d'acqua agli interventi in alveo.

La modellazione bidimensionale in regime di moto vario ha consentito la simulazione del deflusso nelle due direzioni piane, partendo da una rappresentazione 2D della morfologia dell'alveo e delle aree golenali limitrofe, definita con un modello digitale del terreno.

Le leggi fisiche che regolano il moto vario di una corrente a pelo libero sono l'equazione di conservazione della massa e l'equazione di conservazione della quantità di moto:

$$
\frac{\partial A}{\partial t} + \frac{\partial Q}{\partial x} - q_l = 0
$$

$$
\frac{\partial Q}{\partial t} + \frac{\partial QV}{\partial x} + gA\left(\frac{\partial z}{\partial x} + S_f\right) - q_l V_l = 0
$$

le cui variabili introdotte hanno il seguente significato:

- $Q =$  portata defluente in alveo
- $q<sub>l</sub>$  = portata immessa lateralmente per unità di lunghezza
- $A =$  sezione idrica della corrente
- $q =$  accelerazione di gravità
- $V =$  velocità media di deflusso della corrente
- $V_1$  = velocità media di deflusso della portata immessa lateralmente;
- $S_f$  = slope friction
- $z =$  quota di pelo libero, che è legata al tirante idrico e alla quota di fondo alveo.

La risoluzione del sistema di equazioni suddetto è affidata al metodo delle differenze finite, il quale permette di riscrivere le equazioni in termini di differenze finite, evitando di dover risolvere delle derivate parziali: si passa così da un sistema di equazioni differenziali alle derivate parziali ad un sistema di equazioni algebriche.

In particolare, la modellazione 2D in HEC-RAS utilizza uno schema di tipo implicito ai volumi finiti, noto come "box scheme". L'algoritmo di soluzione ti tipo implicito consente di utilizzare passi temporali di calcolo maggiori rispetto ai metodi espliciti; l'approccio ai volumi finiti fornisce una misura dei miglioramenti in termini di stabilità e robustezza rispetto alle tradizionali tecniche differenziali di soluzione basate su metodi a elementi finiti. Per testare la stabilità del modello si è utilizzato il criterio di Courant – Friedrichs – Lewy, abbreviato con CFL, secondo il quale un modello è stabile se è soddisfatta la seguente condizione:

• caso unidimensionale

$$
C = \frac{u \cdot \Delta \, t}{\Delta \, x} < C_{max}
$$

• caso bidimensionale

$$
C = \frac{u_x \cdot \Delta \, t}{\Delta \, x} + \frac{u_y \cdot \Delta \, t}{\Delta \, y} < C_{max}
$$

dove u rappresenta la velocità di flusso, Δt è l'intervallo temporale e Δx è l'intervallo spaziale e il numero adimensionale C è chiamato numero di Courant.

La costante  $C_{\text{max}}$  dipende dalla tipologia di equazione che deve essere risolta e dal tipo di schema numerico utilizzato per la soluzione (esplicito o implicito). Se si utilizza uno schema esplicito allora C<sub>max</sub> è pari a 1; se invece lo schema è di tipo implicito sono tollerati valori di C<sub>max</sub> più elevati.

#### **6.1** Analisi idraulica con Tr =100 anni

Definito e generato il modello digitale del terreno (Terrain), si è passato alla creazione del grigliato di calcolo (2D Flow Area) che costituisce il corpo vero e proprio dell'area 2D rappresentativa della piana alluvionale, per lo sviluppo della modellazione bidimensionale.

Per una simulazione accurata, è possibile associare alle aree 2D dei valori di scabrezza variabili che simulino l'eterogeneità reale delle aree inondabili.

Questa variabilità spaziale è stata ottenuta dalla sovrapposizione dell'area 2D di calcolo con la Carta d'Uso del Suolo e dall'attribuzione del coefficiente di scabrezza di Manning relativo alle varie tipologie di uso del suolo. Nel caso specifico, si è attribuito un coefficiente di scabrezza di Manning pari a 0.040 corrispondente alla classe UDS "Seminativi semplici in aree non irrigue".

Nelle simulazioni idrauliche effettuate in condizioni di moto vario per i vari bacini idrografici di studio, come condizione al contorno di valle si è associata la condizione di Normal Depth, mentre per la condizione di monte è stata utilizzata l'opzione del Flow Hydrograph, mediante l'inserimento dell'idrogramma di piena con intervalli temporali pari a 10 minuti, considerando un giorno di simulazione.

*Studio Tecnico BFP S.r.l.* 

A titolo di esempio, si riporta l' idrogramma di piena inserito come condizione di monte nelle simulazioni idrauliche, relativo al bacino idrografico di studio n. 1 dell'area di impianto, contribuente dei reticoli idrografici potenzialmente più critici e caratterizzati da portate maggiori. Il picco dell'idrogramma rappresenta la portata di piena di un evento meteorico con tempo di ritorno Tr = 100 anni.

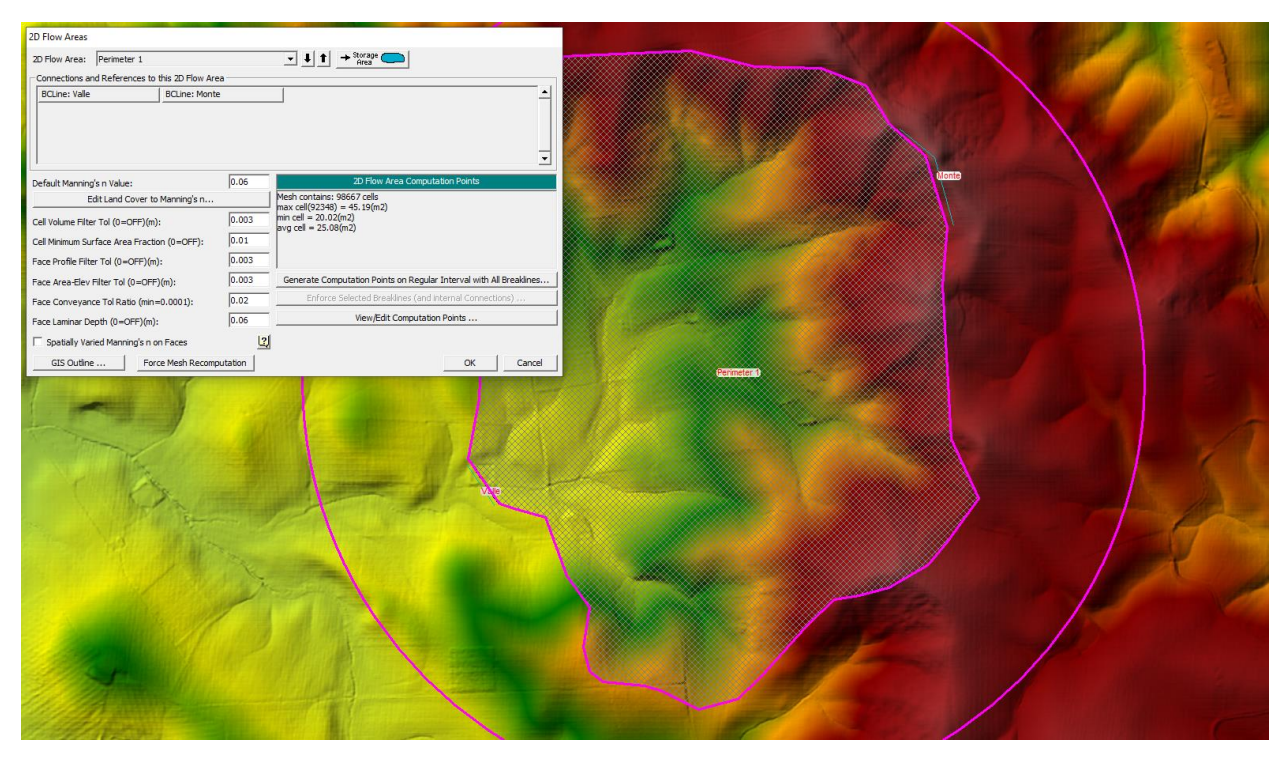

Figura 18: Griglia di calcolo 5x5 m del Bacino 1

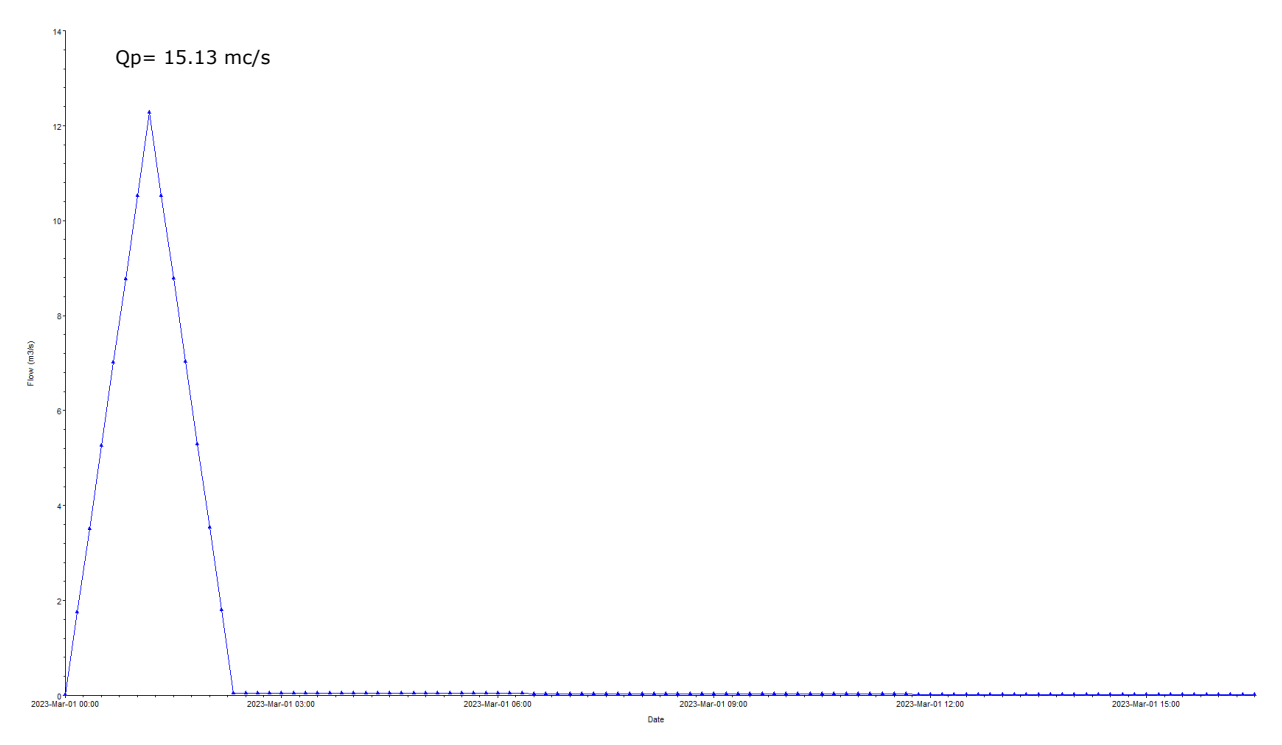

Figura 19: Idrogramma di piena in input – Bacino 1

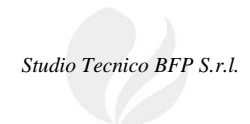

| File<br>Options<br>Help                                                                   |                           |                                 |                                  |  |  |  |  |
|-------------------------------------------------------------------------------------------|---------------------------|---------------------------------|----------------------------------|--|--|--|--|
| Description:                                                                              |                           |                                 | $\hat{C}$ $\cdots$<br>Apply Data |  |  |  |  |
| <b>Boundary Conditions</b><br>Initial Conditions   Meteorological Data  <br>Observed Data |                           |                                 |                                  |  |  |  |  |
|                                                                                           |                           |                                 |                                  |  |  |  |  |
| <b>Boundary Condition Types</b>                                                           |                           |                                 |                                  |  |  |  |  |
| Stage Hydrograph                                                                          | Flow Hydrograph           | Stage/Flow Hydr.                | Rating Curve                     |  |  |  |  |
| Normal Depth                                                                              | Lateral Inflow Hydr.      | Uniform Lateral Inflow          | Groundwater Interflow            |  |  |  |  |
| T.S. Gate Openings                                                                        | Elev Controlled Gates     | Navigation Dams                 | IB Stage/Flow                    |  |  |  |  |
| <b>Rules</b>                                                                              | Precipitation             |                                 | 圃                                |  |  |  |  |
|                                                                                           |                           | Add Boundary Condition Location |                                  |  |  |  |  |
| Add Pipe Node<br>Add RS<br>Add SA/2D Flow Area<br>Add Pump Sta<br>Add Conn                |                           |                                 |                                  |  |  |  |  |
| Select Location in table then select Boundary Condition Type                              |                           |                                 |                                  |  |  |  |  |
| <b>River</b>                                                                              | <b>Reach</b><br><b>RS</b> | <b>Boundary Condition</b>       |                                  |  |  |  |  |
|                                                                                           |                           |                                 |                                  |  |  |  |  |
| <b>Storage/2D Flow Areas</b><br><b>Boundary Condition</b>                                 |                           |                                 |                                  |  |  |  |  |
| Perimeter 1<br><b>BCLine: Monte</b>                                                       |                           | Flow Hydrograph                 |                                  |  |  |  |  |
| 2 Perimeter 1                                                                             | <b>BCLine: Valle</b>      | Normal Depth                    |                                  |  |  |  |  |

Figura 20: Boundary conditions per il Bacino 1

Di seguito, si riportano i risultati delle modellazioni idrauliche in termini di perimetrazione dell'area allagabile e mappa dei tiranti idrici con tempo di ritorno di 100 anni. Come si può notare l'area d'impianto è esterna alle aree inondabili, solo alcuni tratti di cavidotto attraversano dei reticoli.

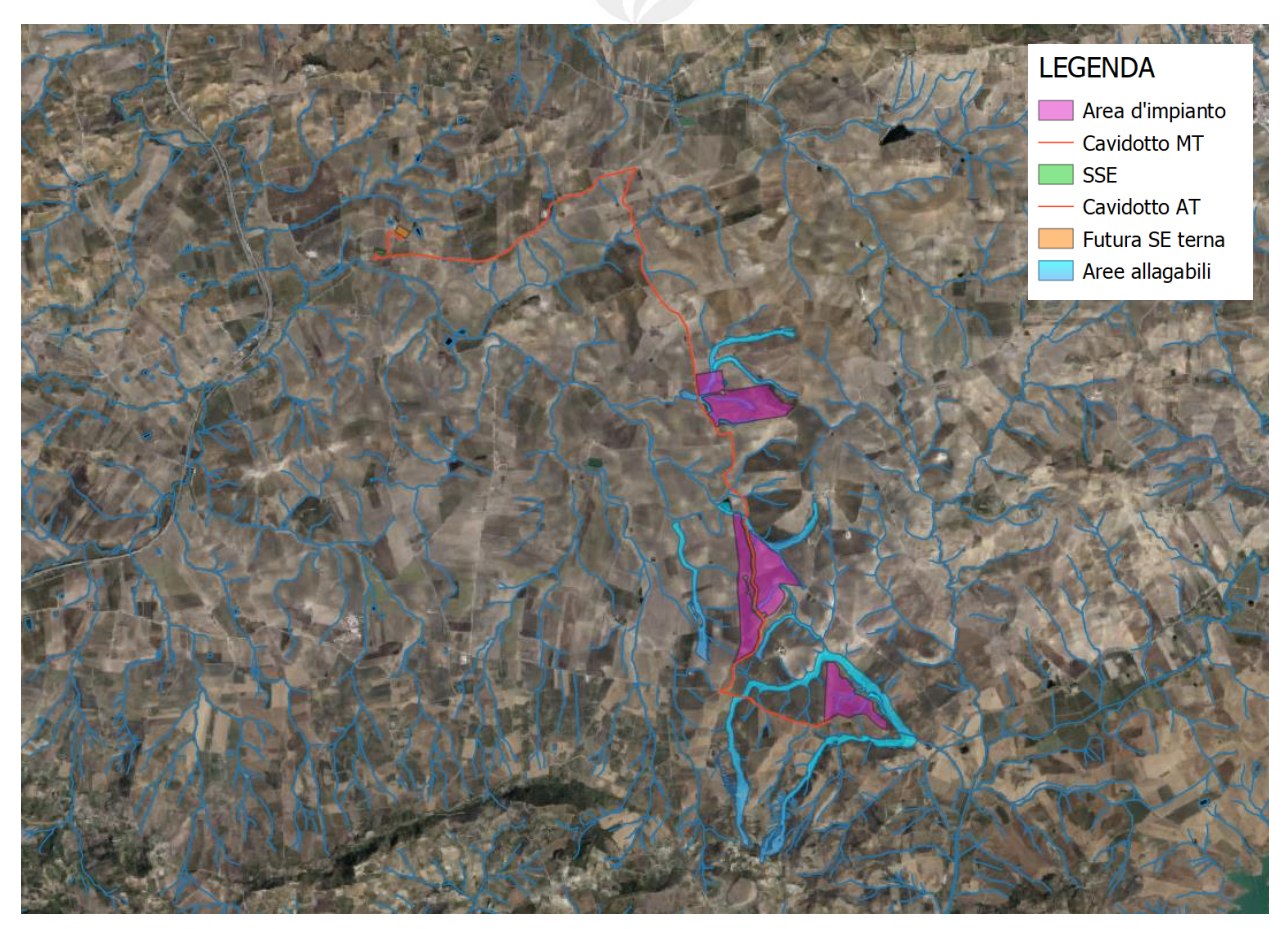

Figura 21: Stralcio mappa area allagabile con Tr=100 anni

## **7. CONCLUSIONI**

Sulla base dello studio idrologico svolto, che ha portato alla definizione delle portate di piena transitanti nei corsi d'acqua per tempi di ritorno assegnati, è stato condotto lo studio idraulico consistente nella modellazione idraulica bidimensionale dei corpi idrici che interferiscono con l'impianto fotovoltaico.

La modellazione idraulica è stata svolta in modo bidimensionale e in condizioni di moto non stazionario, utilizzando il software HEC-RAS River Analysis System per i reticoli nell'area di impianto e per analizzare i punti di interferenza del cavidotto interno ed esterno con i reticoli idrografici.

Dai risultati delle modellazioni di flooding, si può osservare che l'area d'impianto risulta essere esterna alle aree inondabili, non comportando alcuna variazione del livello di sicurezza dei reticoli idrografici di studio.

Relativamente alle intersezioni del tracciato del cavidotto di connessione con il reticolo idrografico, si può affermare che la posa in opera dei cavi interrati è prevista mediante la tecnica della T.O.C., ad una profondità maggiore di 2.00 mt al di sotto del fondo alveo, salvo diverse prescrizioni delle autorità competenti, in modo da non interferire né con il deflusso superficiale né con gli eventuali scorrimenti sotterranei e mediante passaggio dell'elettrodotto in spalla al ponte.

Nella condizione dello stato di progetto, si può affermare che gli interventi risultano compatibili con le finalità e prescrizioni del PAI.